# **"MÉTODO PERFECTO"**

## **ALTERNATIVA TECNOLÓGICA PARA EL CÁLCULO Y CONSTRUCCIÓN DEL DIAPASÓN EN INSTRUMENTOS DE CUERDA PULSADA.**

**JAVIER ANDRÉS MADROÑERO VILLOTA**

**UNIVERSIDAD DE NARIÑO FACULTAD DE ARTES – LICENCIATURA EN MÚSICA COLOMBIA CREATIVA PASTO 2015**

## **"MÉTODO PERFECTO" ALTERNATIVA TECNOLÓGICA PARA EL CÁLCULO Y CONSTRUCCIÓN DEL DIAPASÓN EN INSTRUMENTOS DE CUERDA PULSADA.**

# **JAVIER ANDRÉS MADROÑERO VILLOTA**

**Trabajo de grado para optar por el título de Licenciado en Música**

**Asesor LYDA ALEYDY TOBO MENDIVELSO ESPECIALISTA**

**UNIVERSIDAD DE NARIÑO FACULTAD DE ARTES – LICENCIATURA EN MÚSICA COLOMBIA CREATIVA PASTO 2015**

**"Las ideas y conclusiones aportadas en este trabajo son responsabilidad exclusiva de los autores"**

 **Artículo 1 del 11 de Octubre del Acuerdo 324 de 1966, emanado por el** 

**Honorable Consejo Directivo de la Universidad de Nariño**

**Nota de aceptación**

\_\_\_\_\_\_\_\_\_\_\_\_\_\_\_\_\_\_\_\_\_\_\_\_\_

\_\_\_\_\_\_\_\_\_\_\_\_\_\_\_\_\_\_\_\_\_\_\_\_\_

\_\_\_\_\_\_\_\_\_\_\_\_\_\_\_\_\_\_\_\_\_\_\_\_\_

\_\_\_\_\_\_\_\_\_\_\_\_\_\_\_\_\_\_\_\_\_\_\_\_\_

\_\_\_\_\_\_\_\_\_\_\_\_\_\_\_\_\_\_\_\_\_\_\_\_\_

\_\_\_\_\_\_\_\_\_\_\_\_\_\_\_\_\_\_\_\_\_\_\_\_\_

\_\_\_\_\_\_\_\_\_\_\_\_\_\_\_\_\_\_\_\_\_\_\_\_\_

Presidente del Jurado

Jurado

Jurado

San Juan de Pasto, 5 de noviembre de 2015

# <span id="page-4-0"></span>**RESUMEN ANALÍTICO DE ESTUDIO RAE**

# **Universidad de Nariño Facultad de artes – Licenciatura en música Colombia Creativa**

**Autor:** Madroñero Villota, Javier Andrés

**Título:** "Método perfecto" Alternativa tecnológica para el cálculo y construcción del diapasón en instrumentos de cuerda pulsada.

**Fecha de elaboración**: 5 de noviembre de 2015

### **RESUMEN**

Este proyecto trata de una alternativa que por medio de la utilización de las herramientas informáticas actúales busca facilitar el trabajo del lutier y volverlo mas exacto en el momento de calcular y construir el diapasón en instrumentos de cuerda pulsada. En esta propuesta se utiliza software como Excel para realizar el cálculo exacto de las medidas de cada espacio entre traste y traste y CorelDRAW para diseñar una plantilla la cual servirá para modificar únicamente su largo y servirá para obtener la medida que sea necesaria de manera rápida y precisa.

### **PALABRAS CLAVES**

Medidas del diapasón, plantillas, instrumentos de cuerda pulsada, lutieres.

### **ABSTRACT**

This project is an alternative that through the use of current computer tools aims to facilitate the work of the luthier and make it more accurate at the time of calculation and building the fret board plucked instruments. This proposal software as Excel is used for the accurate calculation of the measurements of each space between fret and fret and CorelDRAW to design a template which will serve to modify only his long and will serve to obtain the extent necessary to quickly and accurate .

#### **KEYWORDS**

Measures fingerboard, templates, plucked instruments, luthiers.

# **CONTENIDO**

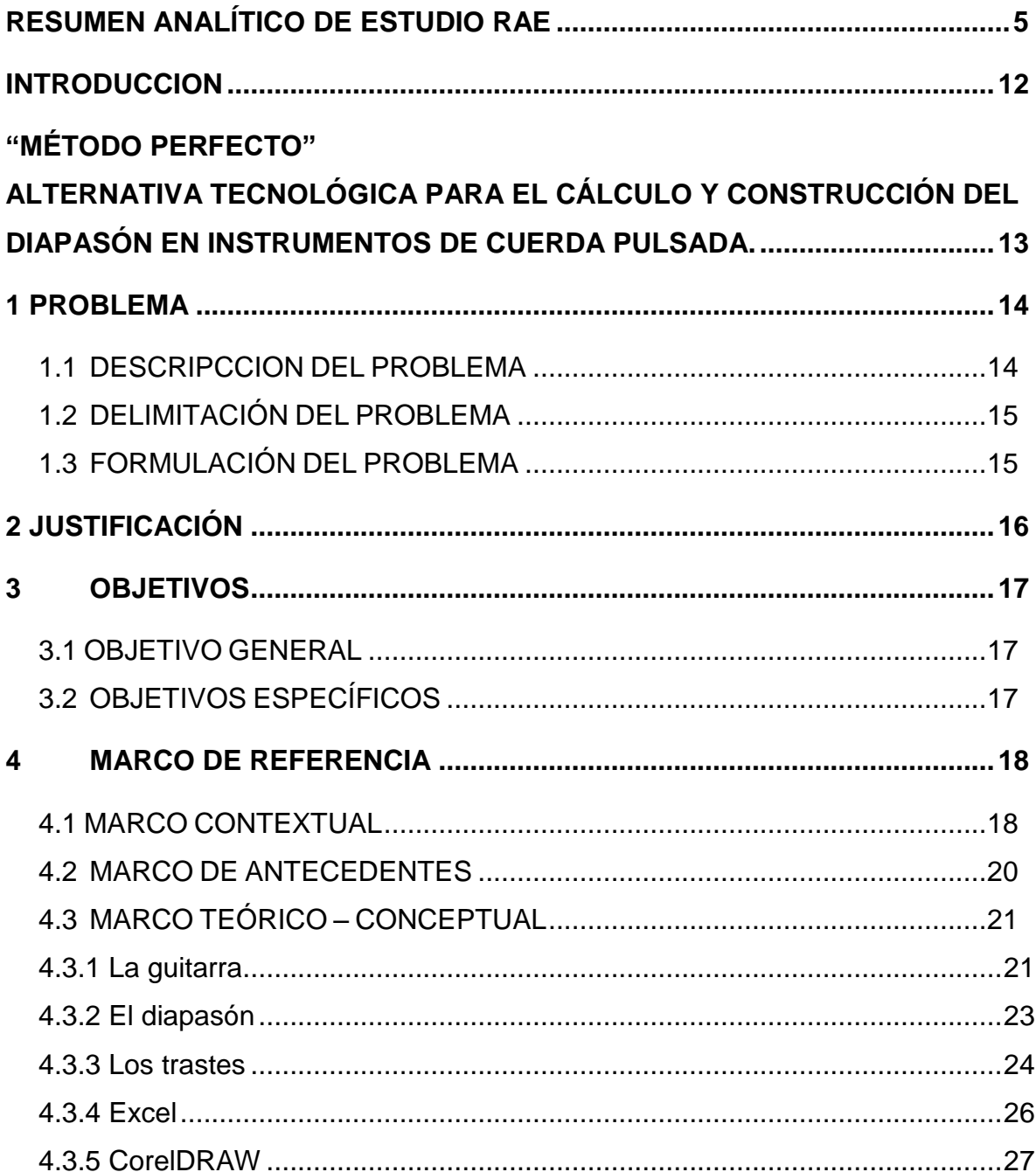

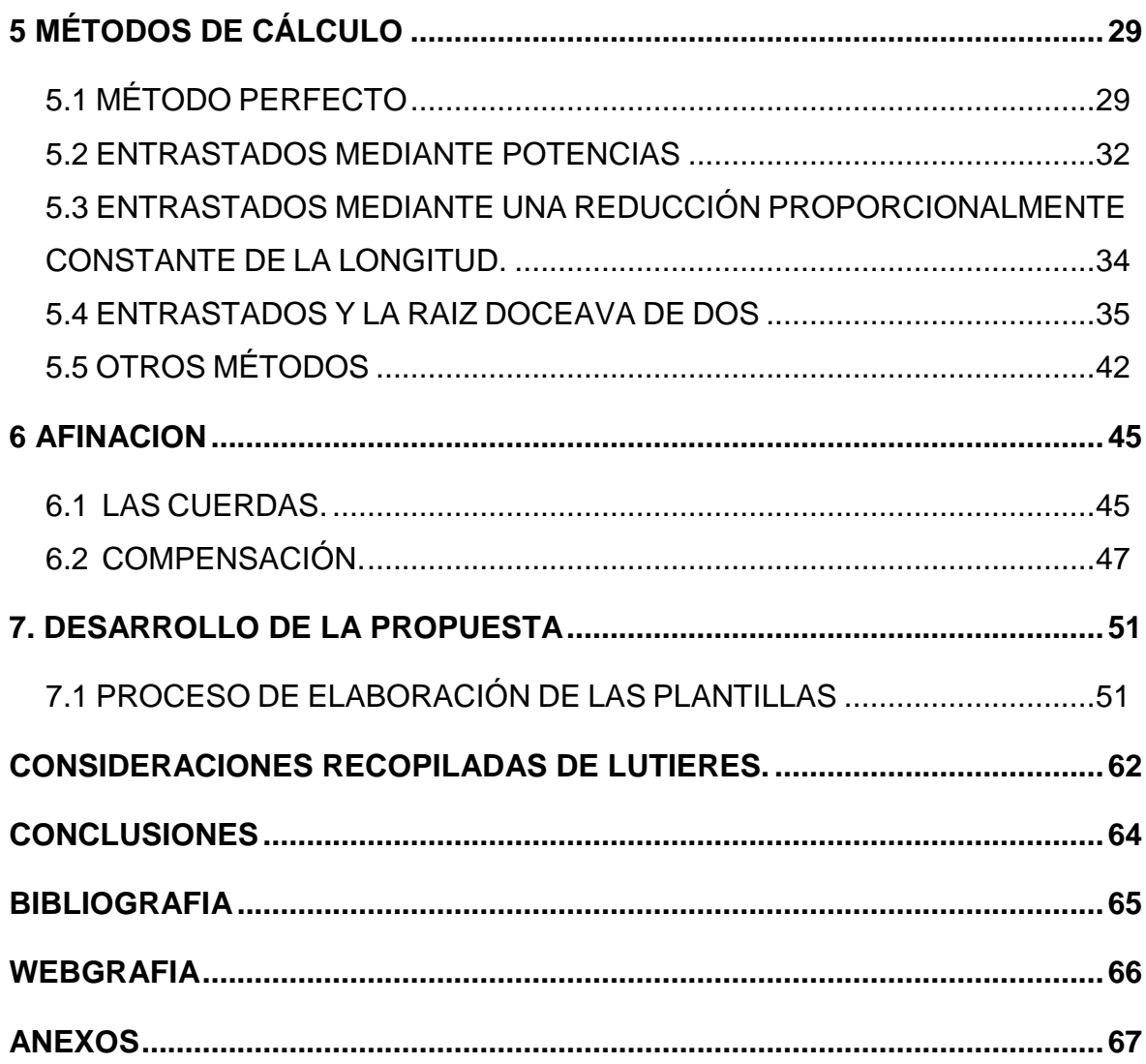

# **LISTA DE TABLAS**

Tabla 1 Distancias exactas [...................................................................................54](#page-53-0)

**Pág.**

### **LISTA DE CUADROS**

**Pág.** 

[Cuadro 1. Constantes usadas en el Cálculo de Entrastados................................33](#page-35-0)

[Cuadro 2. Ubicaciones proporcionales del entrastado \(L](#page-35-1)n) por distintos métodos 36

[Cuadro 3. Determinación del entrastado de una guitarra con distancia de puente a](#page-37-0)  [ceja de K' = 65 cm, usando los coeficientes del cuadro 2 \(Operación C x K' \).](#page-37-0) ....39

[Cuadro 4. Cálculo de la distancia del puente a la ceja a partir de la distancia de los](#page-39-0)  [trastes a la ceja \(Datos tomados del cuadro 3\).....................................................40](#page-39-0)

# **LISTA DE ANEXOS**

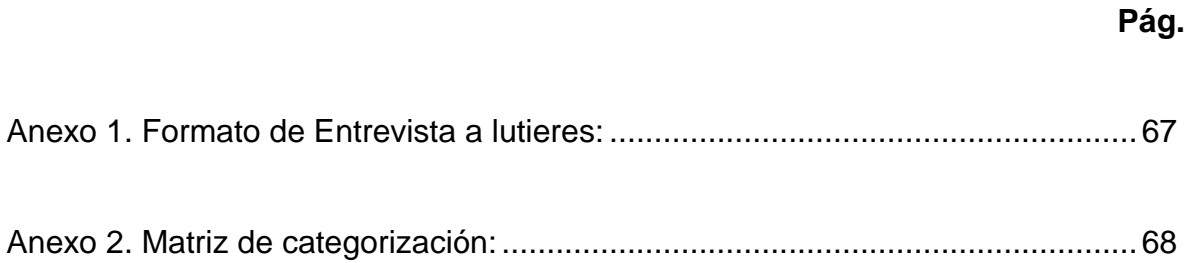

#### **INTRODUCCION**

<span id="page-11-0"></span>Pese a la dedicación, concentración y cuidado, al diseñar los diapasones de los instrumentos de cuerda pulsada; los lutieres pueden cometer algunos errores, los cuales podrían de alguna manera, ser corregidos gracias a las ayudas tecnológicas que en la actualidad poseemos; además, la utilización de estas herramientas podría abrir posibilidades a la construcción de instrumentos anatómicos, ergonómicos, y que a su vez produzcan sonidos realmente bellos al oído humano.

Si bien existen fabricas de instrumentos de cuerda pulsada, que tienen toda la tecnología en sus manos, se observa que los lutieres de la ciudad de San Juan de Pasto no están preparados para asumir los costos de la adquisición de maquinaria para la construcción de sus instrumentos, es por eso que con el fin de contribuir en el perfeccionamiento de la construcción de instrumentos de cuerda pulsada, se propone esta alternativa que, de manera rápida y exacta, pone al alcance del luthier plantillas con las medidas exactas de diapasones de instrumentos de cuerda pulsada.

# **"MÉTODO PERFECTO"**

# **ALTERNATIVA TECNOLÓGICA PARA EL CÁLCULO Y CONSTRUCCIÓN DEL DIAPASÓN EN INSTRUMENTOS DE CUERDA PULSADA.**

#### **1 PROBLEMA**

#### <span id="page-13-0"></span>1.1 DESCRIPCCION DEL PROBLEMA

En la zona urbana de la ciudad de Pasto se identifica un problema en la construcción de diapasones de instrumentos de cuerda pulsada que surge por el desconocimiento e inaplicación de las nuevas técnicas de cálculo de diapasones, y por la irrelevante importancia que nuestros lutieres le dan a la utilización del desarrollo tecnológico aplicado a la construcción de instrumentos musicales; evidenciando de esta forma que el problema es verdaderamente preocupante, pues siendo Pasto una de las ciudades con una gran cantidad de luthieres, se encuentra al borde de acabar con este hermoso arte, pues los instrumentos de cuerda, aunque con muy buenos acabados, carecen de uno de los aspectos más importantes, la perfecta disposición del diapasón para garantizar una afinación precisa.

Nariño dentro de la concepción nacional es considerado cuna de grandes artistas y el trabajo de nuestros propios músicos realizado con instrumentos que no poseen la más adecuada afinación puede que desarrolle en ellos y en sus auditorios un oído musical desafinado.

Por otra parte se debe tener en cuenta que marcas mundiales en la construcción de instrumentos musicales están llenando los estantes de los almacenes de venta de estos, a pesar de su buena calidad, es importante mencionar que es mejor la sonoridad de un instrumento realizado por un buen luthier.

La mayoría de los lutieres utilizan las mismas medidas para los diferentes instrumentos musicales que por encargo deben realizar, pero se están perdiendo

14

de las innumerables posibilidades tímbricas y facilidades anatómicas que puede brindar el cálculo independiente de diapasones.

La utilización de las herramientas tecnológicas hace posible la economía de tiempo al momento de realizar un cálculo de diapasón convirtiéndolo en un proceso más exacto.

## <span id="page-14-0"></span>1.2 DELIMITACIÓN DEL PROBLEMA

La investigación se efectuará dentro de la zona urbana de la Ciudad de Pasto dentro del año 2015. Poniendo a prueba la alternativa en un taller de construcción de instrumentos musicales de cuerda pulsada.

## <span id="page-14-1"></span>1.3 FORMULACIÓN DEL PROBLEMA

¿Cómo se podría mejorar la calidad del diapasón en la construcción artesanal de instrumentos de cuerda pulsada en la ciudad de Pasto?

#### **2 JUSTIFICACIÓN**

<span id="page-15-0"></span>La realización de esta investigación nace frente a la necesidad de hacer más rápida y más exacta la construcción de diapasones para instrumentos de cuerda pulsada, haciendo uso de una alternativa tecnológica para este propósito, por medio de la cual se facilitará el cálculo y diseño de plantillas, haciendo uso de herramientas informáticas. Su importancia se debe a que los talleres de construcción de instrumentos de cuerda están perdiendo credibilidad frente a los instrumentistas, ya que los instrumentos que se fabrican en algunos talleres en este momento, tienen problemas de afinación debido a la falta de exactitud en el cálculo del diapasón; razón por la cual se prefiere un instrumento de marca conocida a uno construido por uno de nuestros luthieres. A demás el músico que interpreta un instrumento de cuerda, de alguna manera, acostumbra su oído al sonido de su instrumento, este fallando o no.

Es conveniente mencionar la novedad de este sistema ya que a pesar de que las medidas de cálculo de un diapasón tenen siglos de ser utilizadas de manera artesanal en los talleres de construcción de instrumentos de cuerda, no existía hasta ahora un sistema que haga uso de las herramientas tecnológicas al alcance de las manos del lutier, que le permita realizar con más rapidez y exactitud su trabajo, aportando directamente al mejor desempeño de los intérpretes de instrumentos de cuerda.

Esta investigación beneficiará a los lutieres y a los intérpretes de instrumentos de cuerda, puesto que el constructor realizará mejor su trabajo, garantizando mayores ingresos y prestigio para su taller, y el músico tendrá la posibilidad de adquirir un instrumento de mejor calidad que se reflejará en su desempeño musical.

16

# **3 OBJETIVOS**

### <span id="page-16-1"></span><span id="page-16-0"></span>3.1 OBJETIVO GENERAL

Proponer una alternativa tecnológica para la construcción artesanal del diapasón en instrumentos de cuerda pulsada, facilitando su cálculo y por medio del diseño de plantillas elaboradas con ayuda de herramientas informáticas.

## <span id="page-16-2"></span>2.1 OBJETIVOS ESPECÍFICOS

- Estudiar las formulas más utilizadas para el cálculo de diapasones, compararlas y escoger la más exacta para utilizarla en el desarrollo del proyecto.
- Plantear posibles soluciones en cuanto a dificultades en el cálculo de diapasones.

# **4 MARCO DE REFERENCIA**

### <span id="page-17-1"></span><span id="page-17-0"></span>4.1 MARCO CONTEXTUAL

Departamento de Nariño. Está situado al suroeste de Colombia cuenta con 63 municipios. Está constituido por tierras altas frías y fértiles y tierras bajas, cálidas y húmedas, de relieve plano y suavemente ondulado, correspondiente a las llanuras de la Amazonía y el Pacífico.

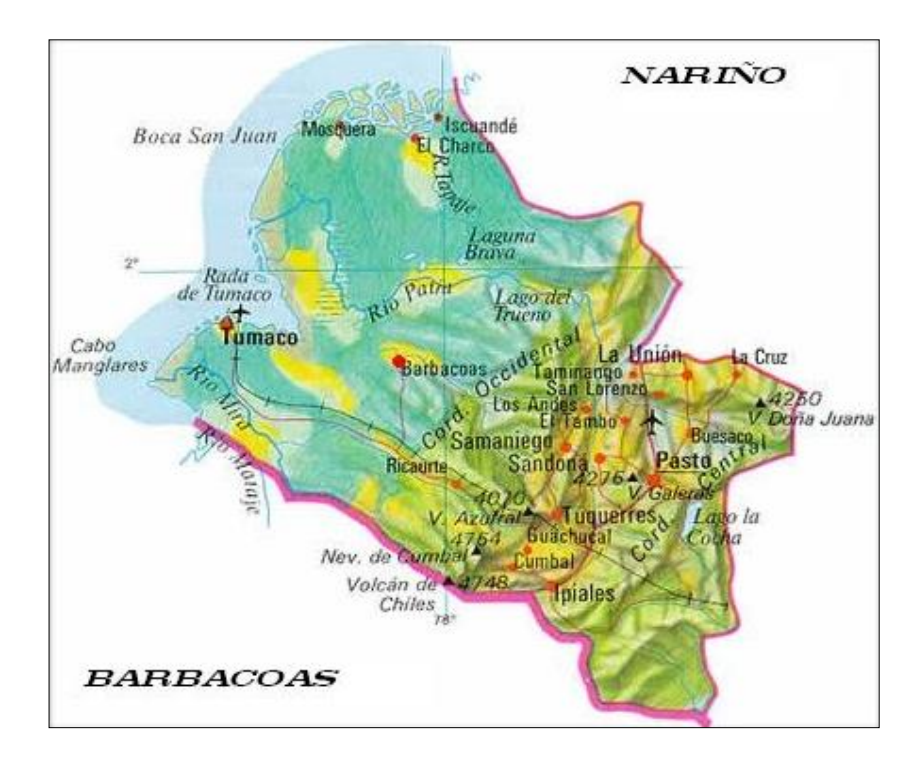

Fuente: www.luventicus.org/mapas/colombia/narino

Cuenta con climas húmedos, secos, templados, fríos y de páramo, que corresponden al denominado Nudo de los Pastos, donde se forma el cañón del río Guaítara y Patía.

Se destacan los volcanes Galeras, Chiles, Cumbal, Azufral y Doña Juana. La Laguna de la Cocha y la Isla la Corota, uno de los cuatro puntos del planeta donde fluye energía cósmica, de grandes propiedades medicinales y espirituales y uno

de los santuarios naturales más acogedores y extraordinarios de Colombia. Los mejores suelos agrícolas se encuentran en Nariño dedicados al cultivo de la papa, trigo y maíz por lo cual se le ha denominado "Colcha de Retazos". Así se les denomina a los numerosos minifundios agrícolas de la geografía nariñense.

**San Juan de Pasto** es la ciudad capital del departamento de Nariño, ubicada al sur oriente, además de ser la cabecera del municipio de Pasto. La ciudad ha sido centro administrativo, cultural y religioso de la región desde la época de la colonia.

El nombre del municipio y de la ciudad se origina en el nombre del pueblo indígena Pastos, Pas=gente y to=tierra o gente de la tierra, que habitaba el Valle de Atriz a la llegada de los conquistadores españoles.

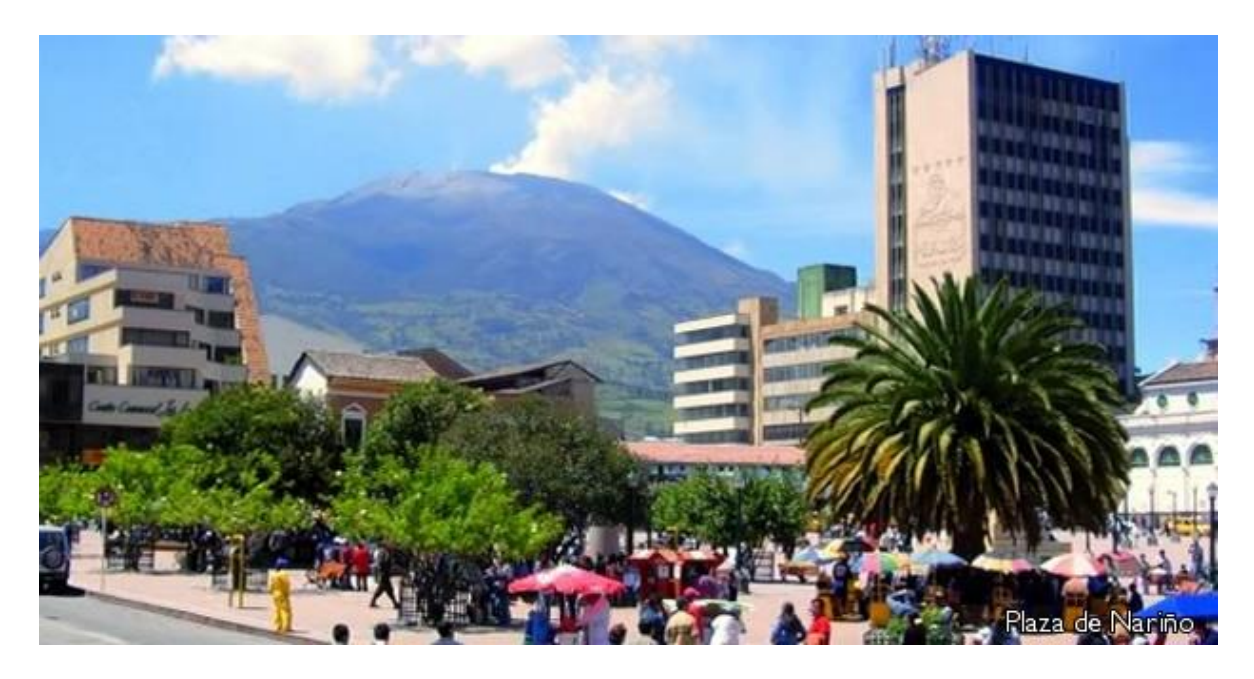

Fuente: http://www.vivenarino.com/es/plan\_pasto

El municipio está situado en el suroccidente de Colombia, en medio de la Cordillera de los Andes en el macizo montañoso denominado nudo de los Pastos y la ciudad está situada en el denominado Valle de Atríz, al pie del Volcán Galeras y está muy cercana a la línea del Ecuador.

El territorio municipal en total tiene 1.181 km² de superficie de la cual el área urbana es de 26.4 km².

### <span id="page-19-0"></span>3.1 MARCO DE ANTECEDENTES

La presente investigación se encuentra respaldada por una tesis relacionada a nivel internacional, y no se encontraron referentes nacionales ni regionales que hablen del tema.

## **A nivel internacional.**

RODRÍGUEZ PANIAGUA, Rodolfo José. Construcción de la guitarra española. Panorama de su construcción en la Extremadura actual. Universidad De Extremadura 2011.

En esta tesis el autor llega a las siguientes conclusiones relacionadas con la presente investigación:

La primera y, quizá, la conclusión más importante de esta investigación, sea la relación que hemos encontrado entre el canon seguido en la construcción artesanal desde que Torres lo definió en el siglo XIX (seguido desde entonces por todos los constructores artesanales de guitarras) y la proporción cordobesa. Consideramos esta nuestra aportación al mundo de la ciencia. Todas las tablas de cálculo y todas las operaciones conducentes a la demostración de que Torres elaboró sus instrumentos con arreglo a la proporción cordobesa aparecidas en esta Tesis, son de elaboración propia.

Enunciamos así en el presente trabajo y creemos que por primera vez, la relación inequívoca entre la proporción cordobesa y el canon proporcional de la guitarra de Torres. José Luis de Romanillos realizó todas las mediciones de las guitarras conocidas de Torres y, aunque descartó la proporción áurea y llegó a formular la relación en términos de fracción (13/10), se quedó a las puertas del hallazgo y la demostración que presentamos en nuestra Tesis, que no es otra que la ya mencionada relación entre la proporción cordobesa y el canon de la guitarra. El

canon de belleza, y de proporcionalidad, pues, de la guitarra española, se ajusta a los parámetros de dicha proporción, como lo hacen muchas de las construcciones de la arquitectura tradicional cordobesa. En este sentido, la guitarra queda encuadrada como una obra de arte, no solo por la música que se puede extraer de ella, sino por su forma y estructura.<sup>1</sup>

# <span id="page-20-0"></span>4.2 MARCO TEÓRICO – CONCEPTUAL

l

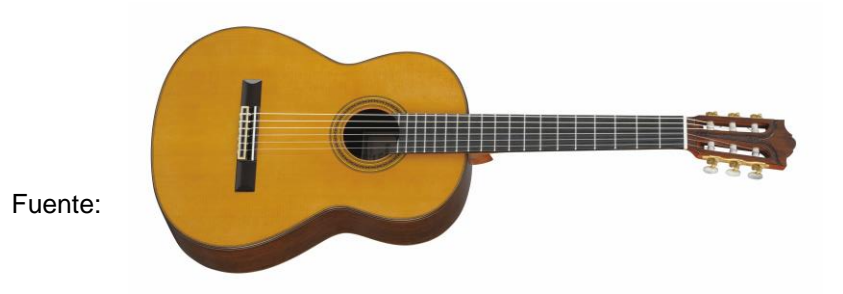

http://es.yamaha.com/es

<span id="page-20-1"></span>**4.3.1 La guitarra**. En el presente trabajo se tendrá como referencia de instrumento de cuerda a la guitarra por su popularidad pero sin decir que esta alternativa pueda ser utilizada para su aplicación en cualquier instrumento de cuerda pulsada que utilice trastes en su diapasón.

Partiendo de esta premisa se presenta esta pequeña extracción de la historia de la guitarra:

"La existencia de instrumentos de cuerda pulsada parecidos al de la guitarra o el laud esta documentada desde hace siglos en diversas culturas. Mucho antes que apareciera el término *guitarra* encontramos representaciones de instrumentos de

 $^{1}$  RODRÍGUEZ PANIAGUA, Rodolfo José. Construcción de la guitarra española. Panorama de su construcción en la Extremadura actual. Universidad De Extremadura 2011.

cuerda. La más antigua representación la hallamos en unas tablillas sumerias –en Oriente Medio- de cerca del año 3000 antes de Cristo. En el museo de Mérida hay una estela funeraria del siglo I en la que aparece un instrumento parecido a la guitarra Tal vez el instrumento más vinculado a la guitarra sea la *Khitara*, un instrumento griego de caja de rectangular de aproximadamente el año 500 antes de Cristo. Sin embargo, esto no quiere decir que la guitarra provenga exactamente de estos instrumentos. De hecho, los investigadores no terminan de llegar a una conclusión clara sobre su origen.

El termino guitarra lo podemos encontrar en España ya en el siglo XIII, en un poema anónimo del *Mester de clerecía* y también en *el libro del buen amor* del Arcipreste de Hita (1330). Sin embargo, los instrumentos de los que se hablaba entonces son muy diferentes a lo que nosotros entendemos que es una guitarra. Así, por ejemplo, los instrumentos que en el siglo XIII eran conocidos en la península ibérica como *guitarra latina* y *guitarra morisca* eran periformes y, en algunos casos, de fondo ovalado como el laúd. Las diferencias entre estos instrumentos no están del todo claras, pues ni un solo ha sobrevivido al paso del tiempo y las únicas fuentes de información son literarias e iconográficas. Así se suele decir que la *guitarra latina* era la que tenía el fondo plano mientras que la *guitarra morisca* lo tenía abombado y que una tenía cuerdas de tripa y las otras metálicas. Muchas veces encontramos contradicciones que no permiten saber a ciencia cierta cuáles eran las diferencias reales entre unos instrumentos y otros."<sup>2</sup>

La construcción de la guitarra siempre se ha considerado un arte; desde la escogencia de las maderas y los demás materiales que serán utilizados, el luthier se esmera, pues cada instrumento es como un nuevo hijo que trae a la vida. Es un

<sup>2</sup> Alcaraz Iborra, Mario & Díaz Soto, Roberto: *La guitarra: Historia, organología y repertorio*. Alicante - España, Editorial Club Universitario, 2010. 209 páginas, ISBN: 978-84-8454-903-1 páginas 15 y 16. [En línea]< http://www.editorial-club-universitario.es/pdf/4163.pdf >

proceso lento y minuciosamente revisado para lograr que su nueva obra sea un éxito y su futuro dueño quede satisfecho con el resultado.

Mientras que un lutier construye una guitarra una fabrica puede producir miles en el mismo tiempo, pero por mas prestigiosa que sea la marca de esta guitarra, nunca tendrá la esencia de una construida por un buen luthier.

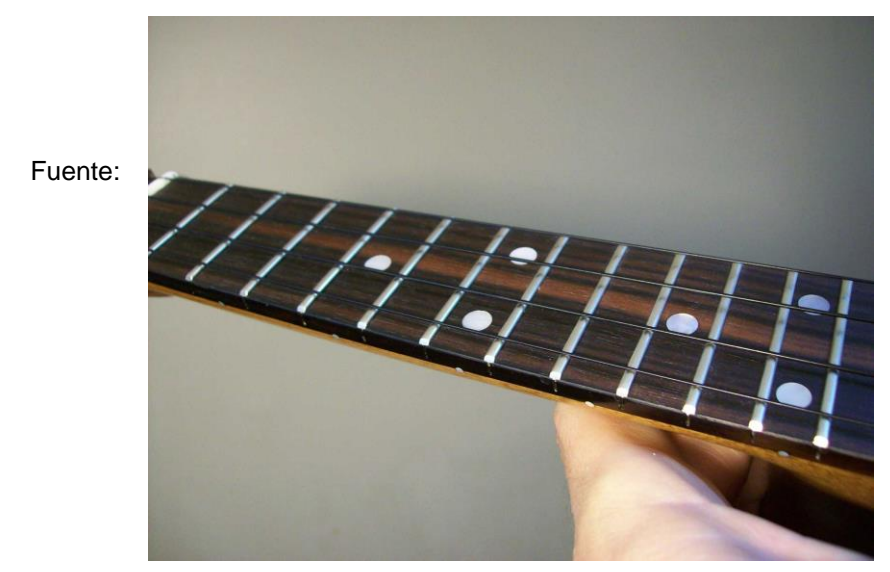

http://www.goyaluthiers.cl/

<span id="page-22-0"></span>**4.3.2 El diapasón**. Por su complejidad, uno de los asuntos relacionados con la construcción de instrumentos de cuerda que más puede determinar el éxito en la elaboración de un instrumento es el cálculo, y elaboración del diapasón.

El siguiente texto nos aclara un poco que es el diapasón y su relevante importancia dentro de un instrumento de cuerda pulsada:

El diapasón es una parte fundamental para el funcionamiento de la guitarra clásica y la guitarra flamenca en todas sus variantes. Como sabes, se trata de la alargada y estrecha pieza que cubre el mástil en su parte superior, y sobre la que presionamos las cuerdas a la hora de tocar.

El diapasón se encuentra dividido por unas finas e incrustadas barras de metal (más conocidas como trastes), cada una de las cuales representa una nota de la escala musical. Además, el extremo superior del diapasón sostiene la cejilla y el clavijero, que a su vez se encarga de aguantar y tensar las cuerdas de la guitarra a través de las clavijas.

La calidad del diapasón, la madera que lo compone y las sensaciones del guitarrista ante su tacto influyen directamente tanto en la forma de tocar como en el sonido final del instrumento. Es recomendable que la madera del diapasón sea bastante dura, ya que es una pieza que sufre por partida doble: por un parte recibe los golpes de los dedos del guitarrista al tocar, y por otra debe soportar el continuo roce de las cuerdas. De hecho, este incesante "castigo" al que se ve sometido -y que hace del diapasón la parte de la guitarra que más se ensuciapuede llegar a producirle huellas bastante profundas.<sup>3</sup>

<span id="page-23-0"></span>**4.3.3 Los trastes** Cada uno de los resaltos de metal que se colocan en el diapasón de la guitarra u otros instrumentos semejantes. Sirven para determinar la nota exacta que debe producir la cuerda al ser pisada en los espacios. Normalmente pueden ser en metales como alpaca, níquel o acero. La distancia acústica entre los trastes es de un semitono como sucede con la guitarra.

Un traste se puede describir como una "corona", que es la parte visible sobre el diapasón, y otra parte que es la que se incrusta en la madera.

<sup>3</sup> [En línea] <http://www.miacorde.com/news/diapason-guitarra-clasica-famenca.html > sábado, 18 de abril de 2015

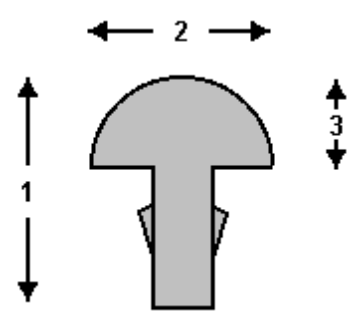

1) Altura total del traste 2) Anchura de la corona 3) Altura de la corona.

El alambre de traste de guitarra se puede comprar precortado o en rollos y aunque si se refiere a ellos como plata alemana o hechos con "níquel/plata", en realidad no contienen plata en absoluto y están fabricados con latón y un pequeñísimo porcentaje de níquel que le da el color plateado.

Los trastes deben ser encolados en las ranuras usando resina alifática (titebond glue) o pegamento epoxi para fijarlos firmemente en su lugar.

Pegar los trastes también sirve para rellenar los espacios de las ranuras y así ayudar a que las vibraciones se difundan más homogéneamente a través del mástil.

Las ranuras de los trastes deben ser cortadas perfectamente para alojar los trastes tanto en profundidad como en grosor y así no se debilite el mástil y comprometa su estabilidad. Si las ranuras de los trastes son demasiado estrechas, instalar los trastes con el martillo puede hacer que el mástil se curve (convexo) lo cual no podrán corregir la tensión de las cuerdas y el alma.

El modo en que se instalan los trastes en el diapasón tiene una influencia no sólo en el sonido sino también en la comodidad y el funcionamiento del instrumento. Trastes que son instalados en las ranuras demasiado profundamente o sin pegamento para fijarlos, con un radio que no concuerda con el diapasón, o que no están debidamente nivelados… Todas estas cosas tienen un impacto negativo en el sonido y crean agujeros en las frecuencias y una pobre vibración de las cuerdas.

Después de que los trastes hayan sido instalados deben ser también nivelados, redondeados y pulidos a mano para asegurar la máxima comodidad y afinación. $4$ 

<span id="page-25-0"></span>**4.3.4 Excel**. Es una herramienta ofimática perteneciente al conjunto de programas denominados hoja de cálculo electrónica, en la cual se puede escribir, almacenar, manipular, calcular y organizar todo tipo de información numérico o de texto.

Excel es una hoja de cálculo electrónica desarrollado por Microsoft, el cual se encuentra dentro del paquete de herramientas o programas ofimáticos llamados Office, el programa ofimático Excel es la hoja de cálculo electrónica más extendida y usada a nivel global, hoy en día el trabajo de cualquier ingeniero, financiero, matemático, físico o contable sería muy diferente sin la aplicación de cálculo Excel.

Una hoja de cálculo electrónica se define como un programa informático compuesto por columnas, filas y celdas, donde la intersección de las columnas y las filas son las celdas, en el interior de cada celda es el sitio donde podemos escribir cualquier tipo de información que posteriormente será tratada, siendo cada celda única en toda la hoja de cálculo.

La principal ventaja del uso de las hojas de cálculo electrónicas reside en que es posible interconectar unas celdas con otras mediante el uso de funciones o reglas, de tal forma que si cambia el valor de una celda, automáticamente la hoja de cálculo electrónica re calculará y actualizará los valores de las otras celdas. Esta ventaja fue el origen y la base para impulsar el desarrollo de las hojas de cálculo electrónicas, debido a que antiguamente al no disponer de dicha herramienta informática, el trabajo de re calcular las diferentes hipótesis de un modelo matemático, físico o financiero representaba un tiempo y esfuerzo enorme,

 $^4$  [En línea] < http://www.frudua.com/trastes\_guitarra.htm> viernes, 17 de abril de 2015

además del riesgo de caer en algún error durante el cálculo. Este problema fue solucionado mediante el desarrollo y uso de las hojas de cálculo electrónicas las cuales al cambiar cualquier dato del modelo en menos de 1 segundo y sin error recálcala todo el modelo aportando un resultado totalmente fiable.

La principal ventaja del programa Excel es la versatilidad y funcionalidad que presenta a la hora de realizar cualquier tipo de modelo, con Excel podemos generar hojas Excel para el diseño y cálculo de estructuras civiles, gestión y control de la contabilidad de una empresa, gestión y control de los stocks de un almacén, diseños de modelos matemáticos, gestión de bases de datos, generación de presupuestos, planificación de proyectos, etc.…. Un amplio abanico de posibilidades se puede cubrir con el uso del programa Excel.<sup>5</sup>

<span id="page-26-0"></span>**4.3.5 CorelDRAW**. Es un software informático de edición gráfica avanzado, que incluye diversos tipos de funciones de alteración y transformación de imágenes y páginas.

El programa CorelDRAW es parte del paquete de Corel Graphics Suite diseñado por Corel Corporation, que cuenta con varias versiones desde la más básica hasta la más avanzada y reciente.

Este software se utiliza en ámbitos de artes gráficas y comunicación con el propósito de producir, editar y transformar imágenes a nivel digital. Se trata de una aplicación de dibujo vectorial, con herramientas de diagramación, efectos y funciones sobre imágenes y páginas y alternativas de retoque y edición múltiples. Se utiliza a menudo para generar imágenes y gráficos desde cero, pero también permite editar fotografías, dibujos y otro tipo de grafismos para corregir imperfecciones o defectos o incluso para brindar diversos efectos de cromatismo, brillo, contrate, curva tonal, efectos especiales, transparencias, mezclas y fundidos y otros.

<sup>&</sup>lt;sup>5</sup> [En línea] < http://www.queesexcel.net/ > viernes, 17 de abril de 2015

Entre sus versiones, el software incluye el CorelDRAW 9, 10, 12, Graphics Suite X3 y X4. Es parte de un paquete de programas, que incluye el editor de mapa de bits o bitmap Photo-Paint, el vectorizador Corel POWERTrace, el Bitstream, y otras aplicaciones como CorelMOTION o CorelDREAM 3D. Por otro lado, el paquete incluye fuentes, fotos, pinceles, clip art y otros agregados complementarios.

Además de ser uno de los programas más populares, el CorelDRAW es también reconocido como uno de los más sofisticados softwares en edición de imágenes. Entre sus características más reconocidas en el mercado, se cuentan la versatilidad que tiene para usarlo en diferentes tareas y operaciones de diseño gráfico, publicidad, prensa, diseño web, arquitectura, diseño industrial y textil, gigantografías y otros, la compatibilidad con archivos de diversos formatos de gráficos vectoriales, mapas de bits y otros, y con programas similares y la usabilidad en cuanto a posibilidades de personalizarlo al gusto y elección de cada usuario. 6

 $^6$  [En línea] < http://http://www.definicionabc.com/tecnologia/coreldraw.php/ > viernes, 10 de julio 2015

# **5 MÉTODOS DE CÁLCULO**

<span id="page-28-0"></span>Para encontrar las medidas del diapasón existen diferentes métodos entre ellos se utilizan métodos prácticos, formulas matemáticas, ecuaciones de física y una muchas maneras artesanales utilizadas por los lutieres. Todos estos métodos son validos pero definitivamente entre mas exactitud haya en el calculo los resultados serán mejores.

<span id="page-28-1"></span>5.1 MÉTODO PERFECTO (UTILIZADO EN LA PROPUESTA). Para el desarrollo de este proyecto se analizará y se trabajará con el método que en la propuesta se ha llamado "método perfecto" que según la investigación realizada es el más adecuado para garantizar mejores resultados debido a que es el más exacto. Esta basado en el método ENTRASTADOS MEDIANTE UNA REDUCCIÓN PROPORCIONALMENTE CONSTANTE DE LA LONGITUD encontrado en el numeral 5.3 de este proyecto pero con la diferencia que para el "método perfecto" se buscó la constante con la mayor cantidad de milésimas de milímetro en este caso 9 milesimas y en el otro método mencionado solo se realiza con 3 milesimas.

El método consiste en tomar la media completa de la escala a trabajar y dividirla por 17,8171537451047.

La distancia que arroje cómo resultado se le resta a la distancia total y este resultado se lo divide nuevamente por 17,8171537451047.

Así se repite el procedimiento el número de veces necesarias tanto como trastes se necesite 20, 22, 24, etc.

Para el desarrollo mas rápido, sencillo y exacto se ha utilizado la herramienta

Excel que en, milésimas de segundo nos arroja los datos necesitados.

Posteriormente estas medidas serán trazadas en Corel que es un programa de diseño para realizar una plantilla con las dimensiones exactas, la cual servirá para alargarla o encogerla a la medida necesaria según la medida del instrumento para el que se necesite las medidas.

# CONSIDERACIONES Y SIMBOLOGÍA PARA DESARROLLAR LAS FÓRMULAS PARA ENTRASTAR

La colocación de los trastes en el diapasón, requiere de realizar algunas consideraciones relacionadas tanto con el funcionamiento físico del instrumento como del tipo de división del tono que se use en la música a interpretar, básicamente se tiene:

I. Cualquier distancia entre el puente y la ceja puede tomarse como la unidad.

II. El conteo de los trastes se realiza a partir de la ceja del instrumento, el primero será el más cercano a esta y el último el más cercano al puente.

III. En el hemisferio occidental y en la música actual, los tonos se dividen en mitades, es decir en semitonos; en concordancia, el sonido obtenido con la cuerda oprimida en un traste, deberá ser un semitono más agudo, que correspondiente al tenerla apretada en el traste inmediatamente anterior.

IV. Si la tensión se mantiene constante, el sonido obtenido de una cuerda se incrementa en una octava cuando su longitud se reduce a la mitad, por lo que entre el sonido inicial de la cuerda y el que corresponde a la mitad de su longitud hay una distancia de 12 semitonos.

30

V. Existe una constante de reducción de la longitud de la cuerda asociada al paso del sonido de un semitono al siguiente.

VI. En los cálculos se emplean todos los decimales que se utilizan en EXEL, en el texto las cantidades se han redondeado a tres cifras por comodidad, en el cuadro 1 se presentan las constantes determinadas completas.

Estos supuestos pueden expresarse mediante literales, con lo que se define la simbología necesaria requerida para el desarrollo de las ecuaciones requeridas:

Del primer supuesto se tiene:

1.  $D =$  Distancia del puente a ceja como unidad = 1

Esta consideración facilita la deducción y aplicación de formulas, pues el entrastado se obtiene como una ubicación proporcional medida desde el puente. Como se verá posteriormente (Cuadros 2 y 3), basta multiplicar esta proporción por la distancia real para definir la localización del traste, dicha dimensión a se define como:

2. D'= distancia del puente a la ceja (al borde interno de estos apoyos)

Con respecto al segundo supuesto, hace falta definir un subíndice "n", que exprese el número de traste:

n = número de traste contado a partir de la ceja.

El supuesto tercero requiere de una literal "L", correspondiente a la distancia del puente al traste señalado por el subíndice n, por lo que:

Ln = Distancia del puente al n'simo traste, lo cual corresponde a un punto en el diapasón donde se obtenga un sonido un "n" semitonos más agudo que el obtenido con la longitud D.

Así, L1 corresponde a la distancia al primer traste y L12 al doceavo; Es importante aclarar que L 0 es la distancia inicial, es decir: L  $0 = D = 1$ 

El cuarto supuesto se expresa fácilmente con la simbología definida hasta aquí:

 $L12 = D / 2 = 1 / 2 = 0.5$ 

El último supuesto presentado se expresa así:

4. L  $n = L n - 1 - L n - 1 / K$ 

Donde:

K = Constante de cambio en la longitud de una cuerda al pasar de un semitono al siguiente.

De la aplicación de la fórmula se tiene:  $L1 = D - D/K$ ,  $L2 = D - L1 / K$  y consecuentemente:  $L12 = D - L11 / K y$  así sucesivamente.

<span id="page-31-0"></span>5.2 ENTRASTADOS MEDIANTE POTENCIAS. El método consiste en disponer de una cantidad, la cual al multiplicarla por si misma el número de veces correspondiente al traste requerido, produce una número que corresponde a la ubicación proporcional del traste.

Aplicando la ecuación 4 para el primer traste se tiene;  $L_1 = L_0 - L_0 / K = D - D$ / K

Desarrollando está ecuación se tiene: L  $_{1}=$  (DK – D) / K = (K – 1) D / K  $L_1 = ((K - 1) / K) D$ 

5. Si se define a "J", como una relación de constante donde:  $J = (K - 1)/K$ 

6. Y se sustituye esto en la expresión 5, se llega a:  $L_1 = J D$ 

7. Para el siguiente traste usando la ecuación obtenida, se tiene:  $L_2 = J$  $L_1$ 

Colocando el valor de  $L_1$  de la misma ecuación 6, el resultado es :  $L_2 = J (J D) =$  $J^2 D$ 

Generalizando lo obtenido para cualquier traste, se llega a un resultado interesante:

 $L_n = J^n D$ 

8. La formula indica que hay un cantidad "J", que elevada a la potencia correspondiente al número de semitonos en que se quiere hacer variar el sonido inicial, da la distancia en que se ubica el traste respectivo, medida desde el puente. Para un cambio de sonido en una octava, es decir 12 semitonos, a partir de la formula obtenida, se tiene que:

L  $_{12} = J^{12} D$ 

9. Con fundamento en el primero y el cuarto supuesto presentados, se tiene que para obtener un sonido sea una octava más agudo, la cuerda debe medir la mitad, es decir ser apretada en el  $12<sup>10</sup>$  traste, por lo que sustituyendo los valores asignados en las ecuaciones 1 y 3 en la 9, se obtiene el valor de J:

L<sub>12</sub> =  $J^{12}$  D equivale a 0.5 =  $J^{12}$  (1) por lo tanto: 0.5 =  $J^{12}$  y consecuentemente

 $J = 0.5$ <sup> $1/12$ </sup> Por lo tanto  $J = 0.944$ 

10. El uso de la cantidad obtenida se presenta en el cuadro 2, consiste simplemente en elevarla a la potencia correspondiente al número de traste requerido, para obtener la ubicación proporcional de éste dentro del diapasón, pues en la fórmula 8 se tiene que D =1.

Basta con medir la distancia del puente a la ceja para obtener D', con lo que la formula citada se transforma en : L  $_n = J^n D'$ , cuya aplicación se ha realizado en el cuadro 3, donde se muestran los resultados hasta el traste 24 correspondiente a una segunda octava aguda.

<span id="page-33-0"></span>5.3 ENTRASTADOS MEDIANTE UNA REDUCCIÓN PROPORCIONALMENTE CONSTANTE DE LA LONGITUD. La constante de reducción incluida en la ecuación 4, puede calcularse a partir del valor de J (ecuación 10) y de su definición (ecuación 6), con lo que se tiene:

 $J = 0.944$  y consecuentemente  $(K - 1) / K = 0.944$ Eliminando el denominador del primer miembro, se inicia el despeje:  $K - 1 =$ 0.944 K

Después, al factorizar se tiene:  $(1 - 0.944)$  K = 1, al efectuar las operaciones :  $0.056$  K = 1, con lo que finalmente se llega a K = 1/0.056, es decir:

 $K = 17.817$ 

11. Esta constante es el divisor de la fracción en que se reduce el tamaño vibrátil de una cuerda para sonar un semitono más agudo.

Es importante mencionar que redondeando a enteros, se obtiene:  $K' = 18$ 

12. Que es de la misteriosa cantidad empleada en el cálculo de entrastados con la ecuación 4, en el cuadro 2, se puede ver que con su aplicación se obtienen resultados cercanos a los logrados con K.

Por la estructura de la fórmula 4 donde se emplean K o K', es evidente que su aplicación es sucesiva; no se puede calcular por ejemplo,  $L_3$  sin haber determinado previamente a  $L_1$  y  $L_2$ .

<span id="page-34-0"></span>5.4 ENTRASTADOS Y LA RAIZ DOCEAVA DE DOS. Esta es otra cantidad mágica que se menciona en estos menesteres, su deducción es similar a lo trabajado, aunque un poco mas difícil pues se debe proceder de adelante para atrás. O sea que ahora supondremos que conocemos a  $L_1$  y desconocemos D, de la ecuación 7 se tiene:

 $L_1$  = JD Despejando a D se llega a:  $D = L_1 / J = (1 / J) L_1$ 

Generalizando en forma similar a lo ya trabajado, se tiene que disponiendo de la distancia a cualquier traste se puede calcular D con:

 $D = (1 / J)^n L_n$ 

13. Procediendo a sustituir aquí los valores correspondientes a las ecuaciones 1 y 3, se obtiene que:  $1 = (1 / J)^{12} (0.5)$ 

Despejando el inverso de J, se determina que:  $1 / J^{12} = 1 / 0.5 = 2$ 

1 / J = 2  $^{1/12}$  $1/J = 1.059$ 

14. Considerando que  $1/J = K / K-1$ , se obtiene el valor de  $K = 17.817$  como se hizo anteriormente; en conclusión la raíz doceava de dos es una vía para el cálculo de esta constante y no se usa directamente en los entrastados.

#### <span id="page-35-0"></span>**Cuadro 1. Constantes usadas en el Cálculo de Entrastados**

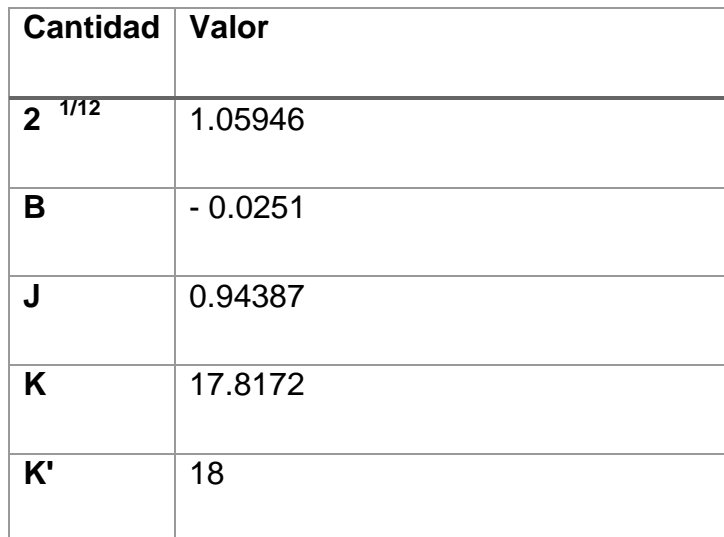

### <span id="page-35-1"></span>**Cuadro 2. Ubicaciones proporcionales del entrastado (Ln) por distintos métodos**

 $(L_0 = 1)$ 

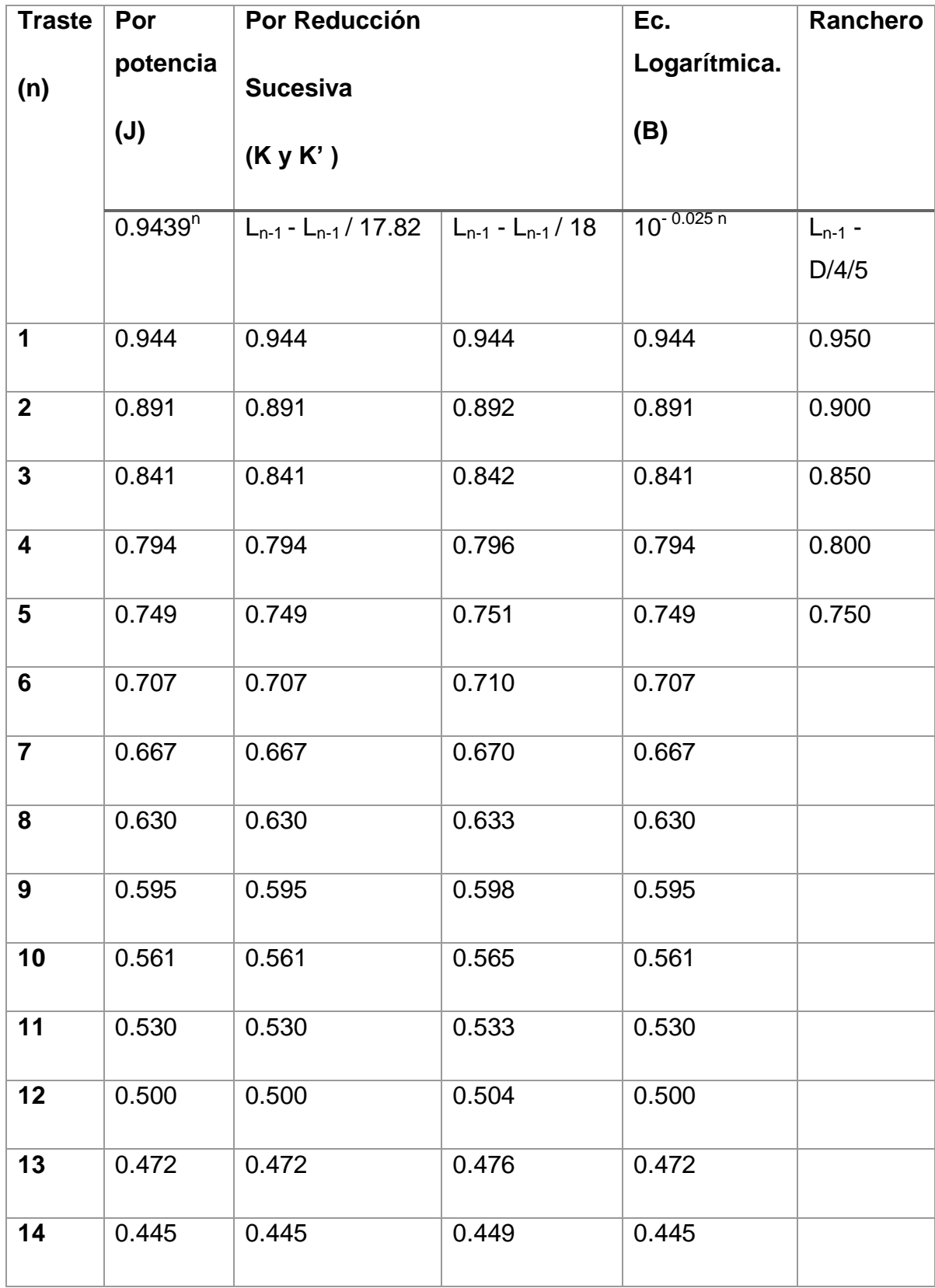

<span id="page-37-0"></span>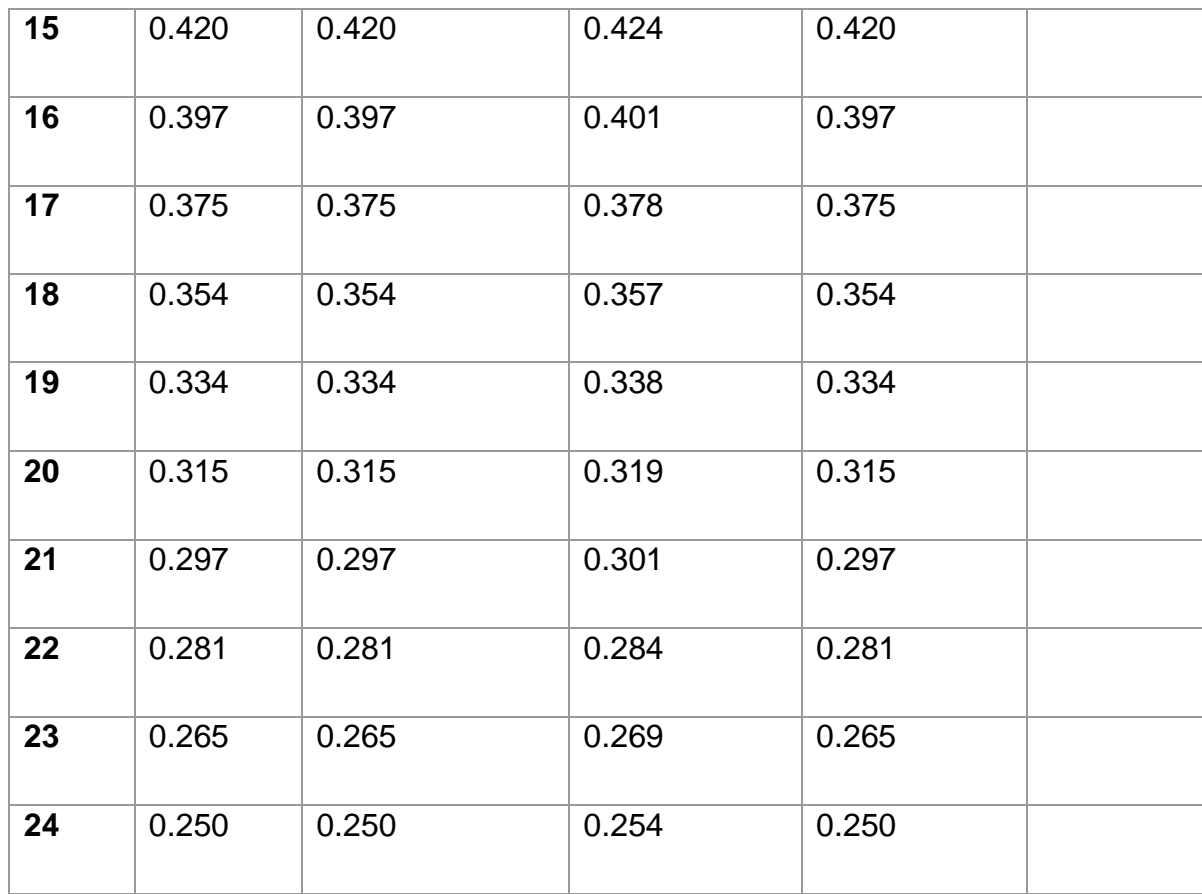

**Cuadro 3. Determinación del entrastado de una guitarra con distancia de puente a ceja de K' = 65 cm, usando los coeficientes del cuadro 2 (Operación C x K').**

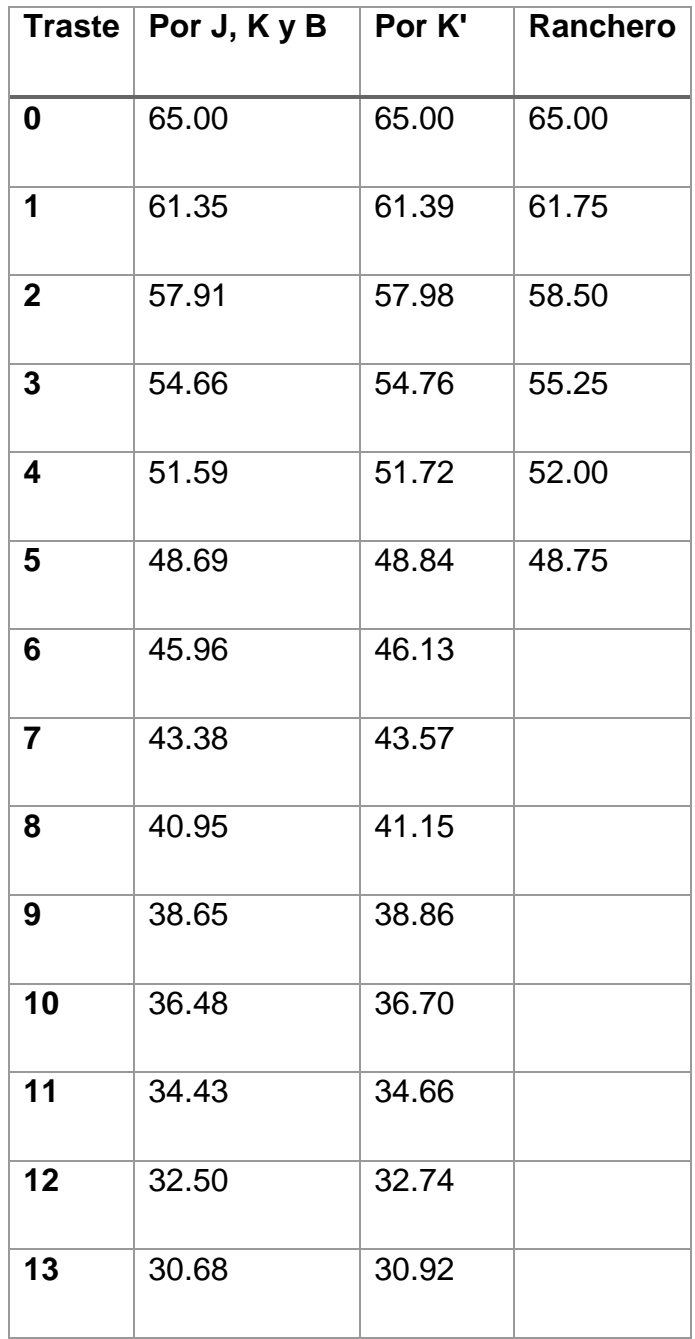

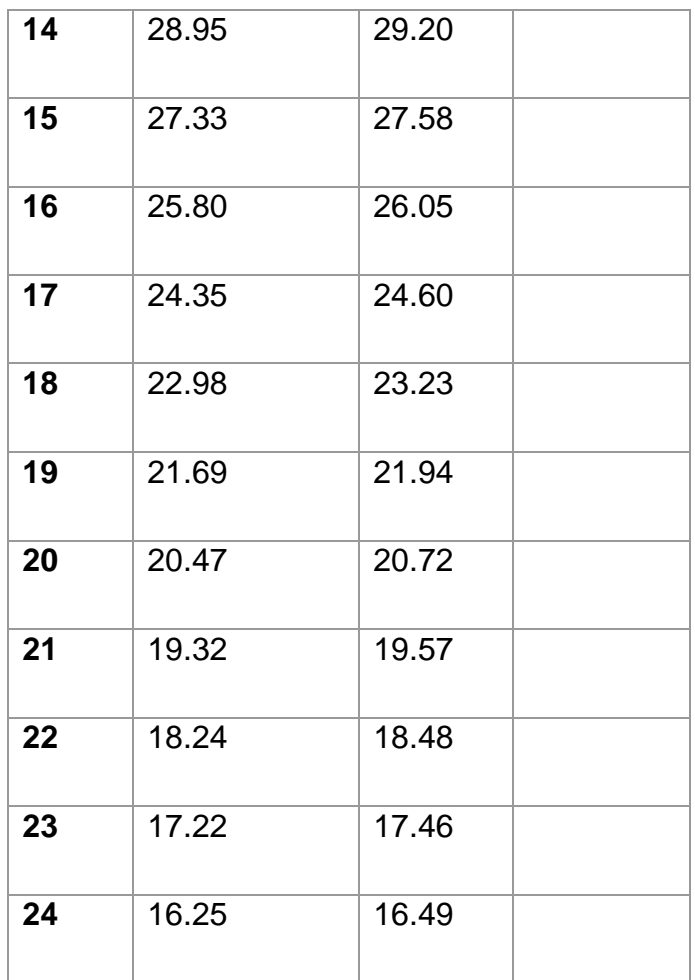

<span id="page-39-0"></span>**Cuadro 4. Cálculo de la distancia del puente a la ceja a partir de la distancia de los trastes a la ceja (Datos tomados del cuadro 3).**

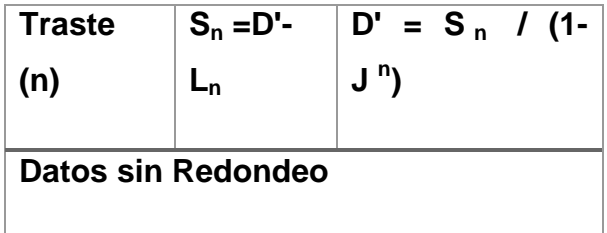

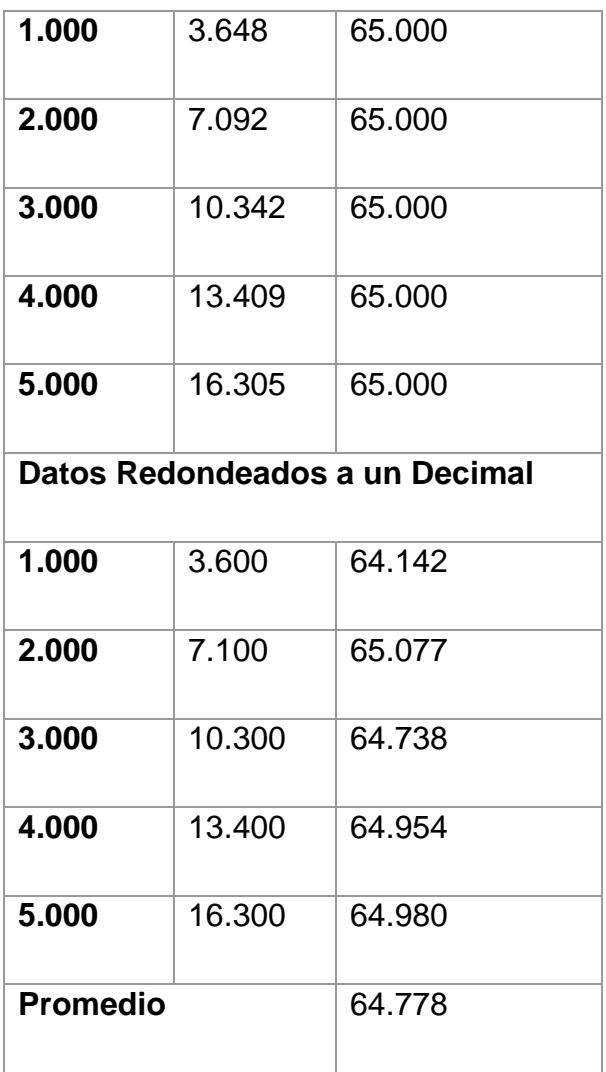

### <span id="page-41-0"></span>5.5 OTROS MÉTODOS

LAS REGLAS DE LAUDERO

Los lauderos disponen de reglas especiales con varias escalas que marcan la ubicación de los trastes, su empleo consiste en buscar dos líneas que coincidan con el puente y la ceja del instrumento, con lo que automáticamente se tiene el entrastado. Estas reglas son herramientas especializadas que permiten realizar el trabajo con buena aproximación, pero la generación de las escalas empleadas es un misterio para el profano, el cual se pretende haber aclarado, pues para generarlas basta aplicar los resultados del cuadro 2, a los tamaños típicos de los instrumentos que se construyan.

ENTRASTADO RANCHERO

Todo lo presentado anteriormente, no es aplicable por campesinos analfabetas que han demostrado ser capaces de construir instrumentos razonablemente funcionales. La pregunta es ¿cómo podrían hacerlo?, una alternativa es a oído, otra es mediante mediciones sencillas fundamentadas en lo siguiente:

- a) En instrumentos tradicionales de cuerdas, sobre todo los de desempeño rítmico-armónico, como algunas Jaranas y más característicamente en la vihuela mexicana (la cual es de fondo abombado), es costumbre colocar cinco trastes solamente.
- b) Aplicando cualquiera de los métodos de ubicación de entrastados, ya

discutidas encontraremos que el quinto traste se localiza aproximadamente a los 3 /4 partes de la longitud de puente a ceja (Cuadro 2).

c) El promedio de la distancia entre los cinco primeros trastes es  $(L_0 - L_5)$  / 5 = 0.05 y las desviaciones con respecto a esta cantidad son pequeñas (cuadro 3).

Esto permite plantear una solución aplicable para quien no disponga siquiera de una regla, pues en el campo es factible conseguir una cuerda que no se estire, con ella medir la distancia del puente a la ceja, por dobleces de las cuerdas dividirla en cuatro partes iguales quedarse con tres de ella y con esta distancia definir la localización del quinto traste.

Una vez logrando esto, dividir ese intervalo en cinco partes iguales, ya sea a "ojímetro o tanteometro o palpitometro", o bien usando la cuerda; de esta manera se tiene una distancia constante que se dejará entre cada uno de los cinco trastes.

Las desviaciones que se tienen con el "método ranchero" no son grandes y aún existe la posibilidad de un ajuste "a sentimiento" y hacer un distanciado decreciente, o bien usarlas como base para un ajuste a oído. Lo cual es aplicable sobre todo en la vihuela cuyo entrastado se hace tradicionalmente por amarres.

### DISTRIBUCIÓN DE TRASTES DE OÍDO

Personas con un buen entrenamiento auditivo, podrían lograr determinar la posición del entrastado, pisando contra el diapasón y haciendo sonar las cuerdas hasta lograr la distribución semitonal, otra opción es la de quienes tienen

altamente memorizadas ciertas melodías y buscan los sonidos requeridos sobre el diapasón. Modernamente, la búsqueda puede hacerse usando un afinador o frecuenciador cromático electrónico.<sup>7</sup>

 $^7$  [En línea] [< http://www.luispayno.es/colabora/traste\\_ubica.htm](http://www.luispayno.es/colabora/traste_ubica.htm) > viernes, 17 de abril de 2015

#### **6 AFINACION**

<span id="page-44-0"></span>Alrededor del mundo se encuentran diferentes tipos de afinación determinada por los tonos, semitonos, cuartos de tono y micro tonos, y nos encontramos con mucha teoría al respecto, pero la guitarra y en general los instrumentos de cuerda pulsada utilizados en la música occidental se basan en la afinación por tonos y semitonos por lo cual se debe tener en cuenta que las notas musicales utilizadas en la música occidental son 12:

DO DO# RE RE# MI FA FA# SOL SOL# LA LA# SI

Esta es una escala llamada escala cromática, escala dodecáfona o escala dodecafónica. Entre cada nota de esta escala hay un semitono de por medio.

En el desarrollo de la alternativa se tendrá en cuenta la afinación estándar de la guitarra la cual es la siguiente:

Primera cuerda: Mi Segunda cuerda: Si Tercera cuerda: Sol Cuarta cuerda: Re Quinta cuerda: La Sexta cuerda: Mi

#### <span id="page-44-1"></span>6.1LAS CUERDAS.

Las cuerdas de guitarra se pueden encontrar de diferentes materiales y diferentes calibres otro punto muy importante en el momento de encontrar la afinación

perfecta ya que según el calibre se puede necesitar más o menos la ayuda de la compensación del diapasón.

Para efectos de lograr un resultado confiable se utilizarán cuerdas de las siguientes dimensiones:

Primera cuerda: 0,71mm Segunda cuerda: 0,82mm Tercera cuerda: 1,02mm Cuarta cuerda: 0,74mm Quinta cuerda: 0,89mm Sexta cuerda: 1,09mm

La separación de las cuerdas al diapasón influye también directamente en la afinación de un instrumento de cuerda pulsada pues al pisar una cuerda esta se tensa y produce un incremento en la afinación del tono buscado.

Se utilizará una distancia de 3mm perpendicularmente entre el traste doce y la primera cuerda (E, la prima) y de 5-4mm entre el mismo traste y la sexta cuerda.

Las dimensiones del traste son importantes también pues si se tiene un instrumento pequeño cuyo diapasón tiene una distribución con medidas muy cortas y se ubican trastes de material ancho y alto se tendrá un incremento mayor en la altura de la nota pulsada.

Es por eso muy importante un tema del que hablan los lutieres, la compensación.

<span id="page-46-0"></span>6.2COMPENSACIÓN.

En la práctica el largo de cuerda es un poco más largo que el largo matemático de la escala.

Este pequeño largo que se agrega al de la escala teórica, es lo que generalmente se llama compensación de cuerda (fig. 1)

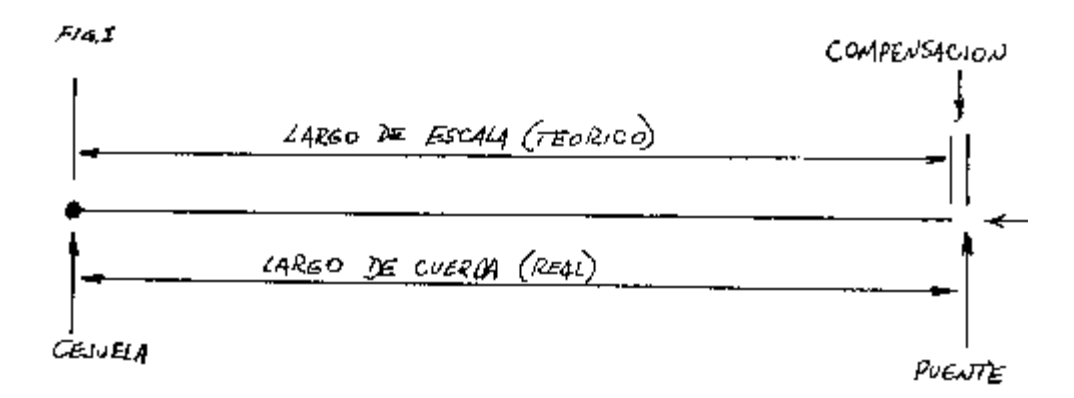

#### *Fuente: investigador*

La mecánica con que se toca la guitarra, o cualquier otro instrumento con trastes, requiere que la cuerda tenga una cierta altura, para que cuando esta vibre no pegue contra los trastes y produzca trasteo o se corte su sonido.

La cuerda tiene su punto máximo de oscilación cuando se toca al aire, y la parte más ancha de este arco se encuentra en el traste doce, la altura de la cuerda sobre los trastes va subiendo gradualmente, teniendo su punto mas bajo en los primeros trastes y él más alto en los últimos.

Cuando la cuerda es presionada contra el traste, esto la estira con una determinada cantidad de presión.

El efecto de este pequeño estiramiento de la cuerda, es que al tocar una nota pisada la frecuencia de esta es mas alta de lo esperado en él calculo matemático teórico de la escala.

Tomando en cuenta que al estar la cuerda más alta a medida que avanzamos hacia los últimos trastes, la diferencia entre la nota teórica deseada y la real también aumenta; muchos de ustedes habrán comprobado que con instrumentos con el puente des calibrado, sonaba mas desafinado a medida que avanzaban en el diapasón, sobre todo después del traste doce.

También existe otra variable con respecto a la compensación que es: la altura de la cejilla o traste cero, si esta es muy alta se producirá, sobre todo en las cuerdas graves, un efecto mucho mas grande de estiramiento haciendo que la distancia de la cuerda al aire con respecto a la pisada sea mayor.

Otra razón para la compensación es que cada cuerda, dependiendo de su método de construcción requiere una diferente cantidad de compensación.

Con las cuerdas de nylon, por ejemplo, la tercera requiere más compensación que la primera y la sexta más que la cuarta, para estas cuerdas la tercera entorchada necesita menos compensación que la lisa.

Con cuerdas de acero, la segunda necesita más que la primera y la sexta requiere más que la tercera. Con cuerdas de acero, en adición la tercera entorchada generalmente necesita menos que la segunda lisa.

El rango de compensación requerido con cuerdas de nylon (desde primera a

sexta) es muy pequeño y para los propósitos prácticos un puente derecho colocado en un punto de balance entre la compensación de cuerdas agudas y graves, es satisfactorio.

Con cuerdas de acero, las graves necesitan mucho más compensación que las agudas en este caso es mucho más conveniente usar un puente compensado, siendo ideal uno que tenga regulación independiente, cuerda por cuerda.

La manera de chequear la compensación necesaria para cada cuerda es comparar la nota al aire (armónico del traste doce) con la nota pisada en el mismo traste.

Hay que tener en cuenta que esto también puede variar de un músico a otro con distintos grados de pulsación (presión sobre las cuerdas).

Si la nota pisada es mas alta que el armónico, esta cuerda necesita mas compensación.

Si la nota pisada es mas baja que el armónico, esta cuerda requiere menos compensación.

En síntesis, las reglas que siguen pueden es usadas como guías generales para ayudar a determinar la justa cantidad de compensación.

1) Guitarras Clásicas: (cuerdas de nylon) Con escala media, deben tener una compensación de aprox. 1.58 a 3.17 mm. Igualmente muchas guitarras clásicas se benefician inclinando el puente, de manera que la sexta cuerda tenga entre 0.40 y 0.80 mm de compensación extra con respecto a las otras.

- 2) Las guitarras con cuerdas de acero requieren de 3.17 a 4.80 mm en las cuerdas graves y de 1 a 1.50 mm en las agudas. La cantidad de compensación requerida para cuerdas de acero varia considerablemente, set depende del largo de escala, grosor de cuerdas, altura de las mismas, músicos con distintas pulsaciones, variaciones climáticas, etc. O sea que estas medidas son solo reglas muy generales.
- 3) En general las guitarras de escala corta necesitan más compensación que las de escala larga.
- 4) Cuerdas gruesas con mucha tensión, Necesitan menos compensación que las de baja tensión. La diferencia entre alta y baja tensión es muy pequeña y en muchos casos puede ser ignorada. Por otro lado las cuerdas de acero varían radicalmente sus requerimientos de un calibre a otro, y para mejor resultado es muy recomendable calibrar el instrumento con el grosor y marca de cuerdas que el músico va a usar para ese instrumento, preferentemente nuevas.
- 5) Una acción alta de cuerdas necesita más compensación que una baja, las cuerdas de acero son más sensibles a los cambios de altura que las de nylon. Entonces es conveniente regular la compensación cuando ya tenemos regulado el mástil y la altura de cuerdas que vamos a usar. 8

<sup>8</sup> [En línea] < http://www.taringa.net/comunidades/de-guitarras/5532437/Lutheria-Entrastado-dediapasones.html > viernes, 17 de abril de 2015

# **7. DESARROLLO DE LA PROPUESTA**

<span id="page-50-1"></span><span id="page-50-0"></span>7.1 PROCESO DE ELABORACIÓN DE LAS PLANTILLAS.

El proceso inicia con el cálculo de las medidas del diapasón en el programa Excel de la siguiente manera:

Se abre un nuevo documento de Excel y en la casilla A1 se pone la dimensión total de la plantilla a trabajar, en este caso se utilizará la medida de 60 ya que al ser un numero cerrado será mas perceptible la exactitud de los resultados.

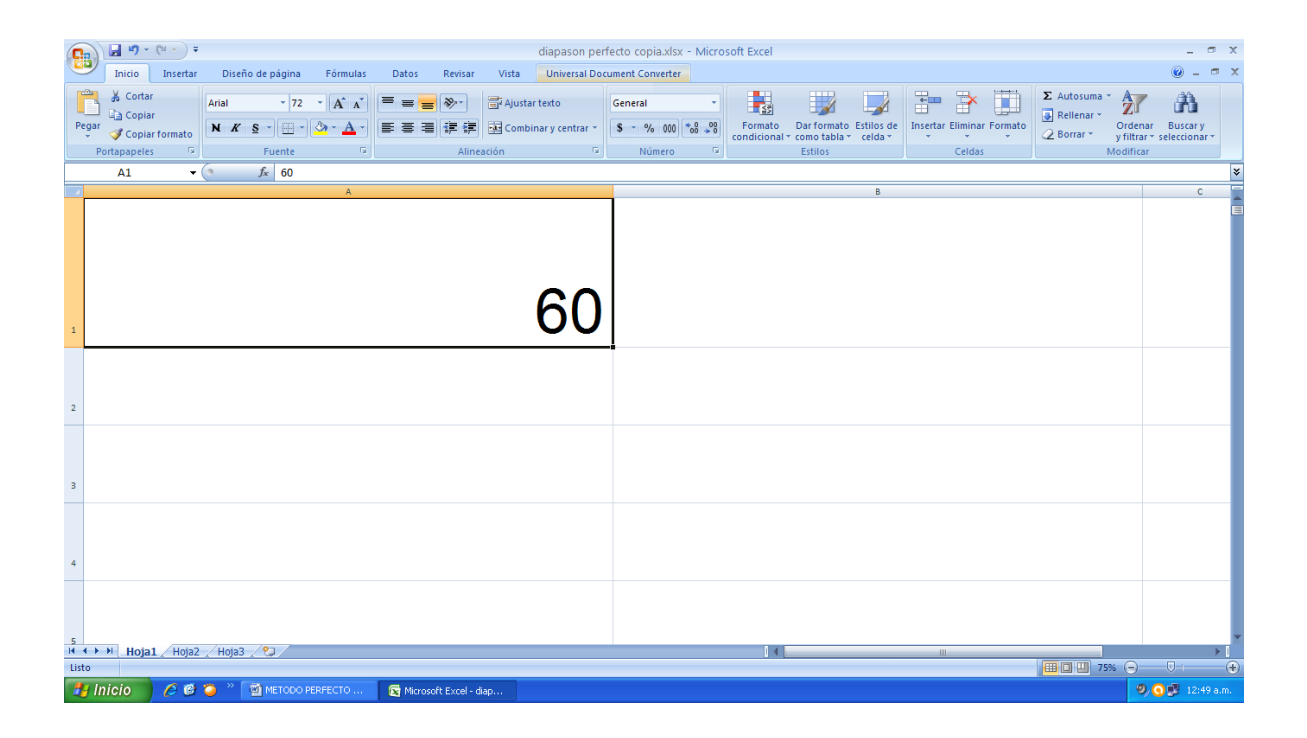

Posteriormente se escribe la siguiente formula en la casilla B1: =A1/17,8171537451047 y de inmediato aparecerá este valor 3,367541239 que es el resultado de la primera distancia desde el traste 0 ó ceja al primer traste.

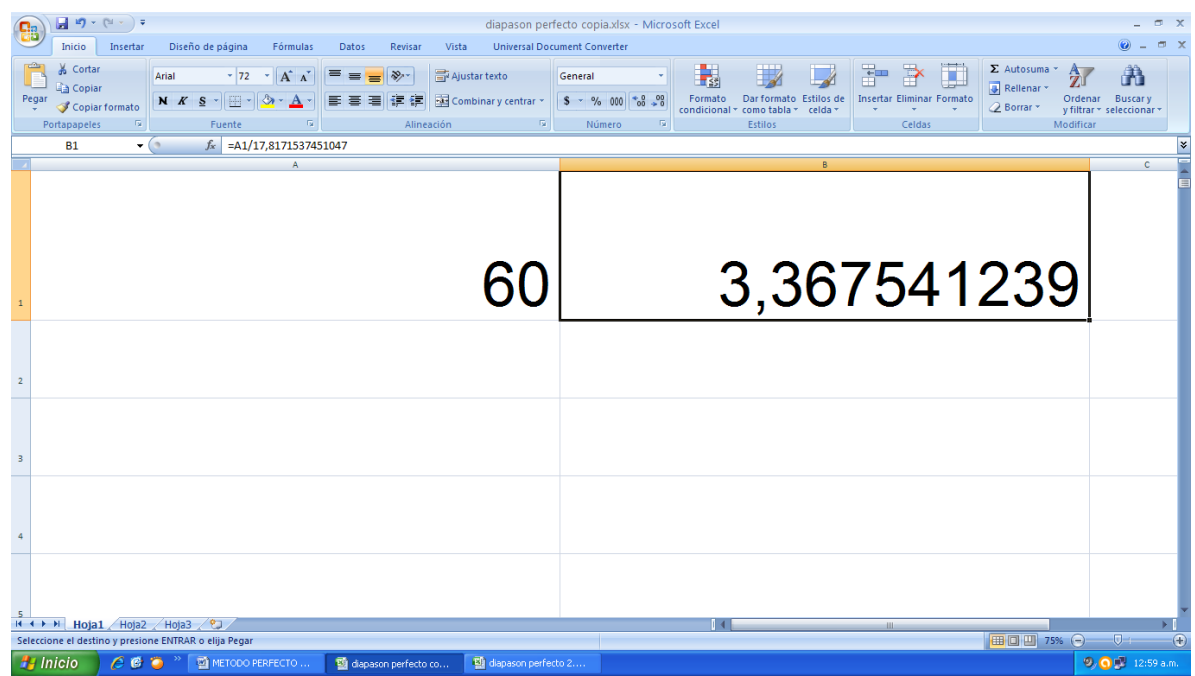

Luego en la casilla A2 se escribe la formula y aparecerá el numero 56,63245876 que es la distancia desde el puente hasta el primer traste o la nueva distancia a dividir por la constante.

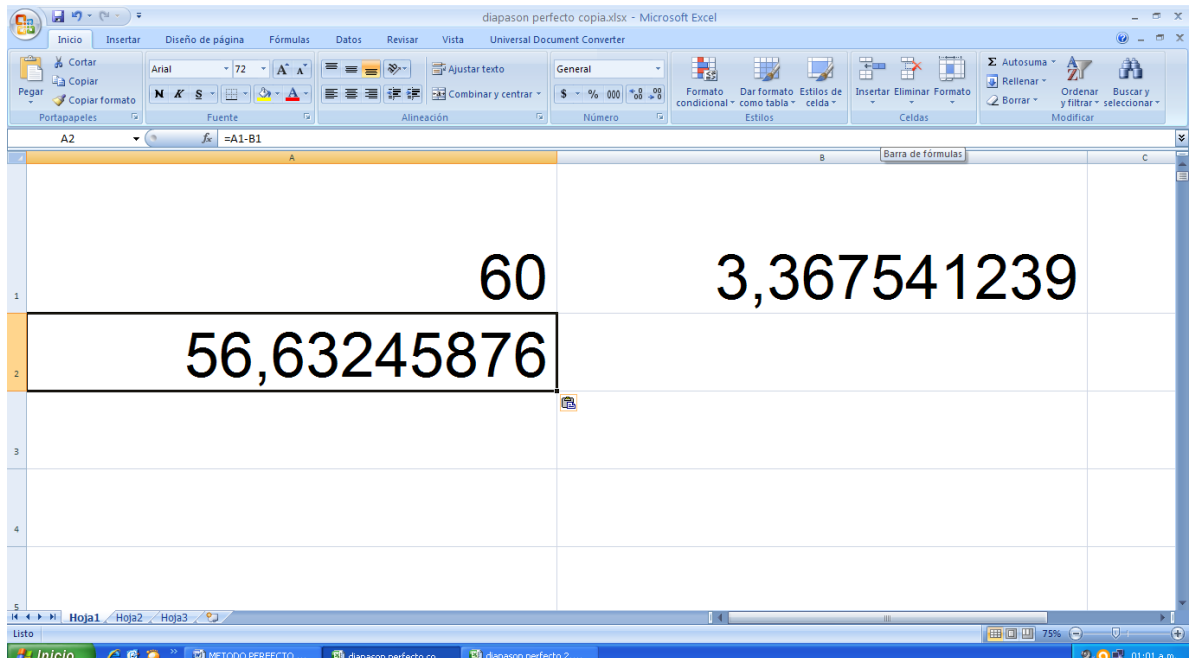

Ahora se selecciona la casilla B1 y con el clic izquierdo del mouse se toma la esquina inferior derecha y se la arrastra a la siguiente casilla dando como resultado lo siguiente:

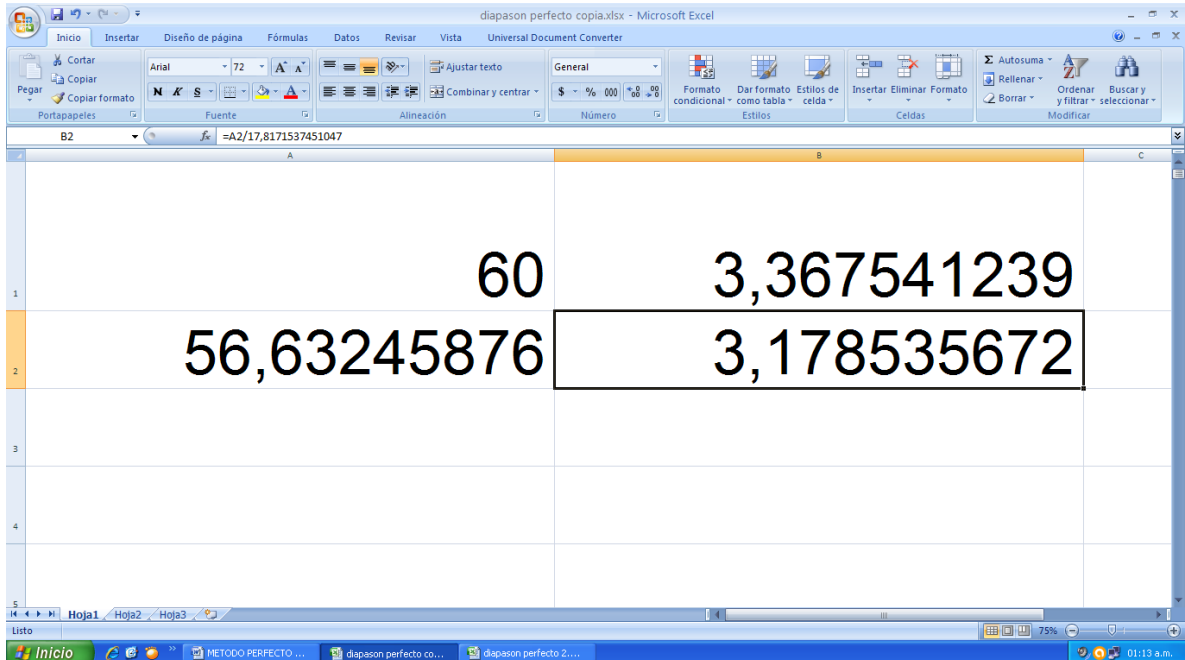

Después se selecciona con shift y clic izquierdo las casillas A2 y B2 y nuevamente se arrastra la esquina inferior derecha tanas veces como se necesite trastes en el diapasón, pero en esta oportunidad para comprobar la eficacia del método se arrastraran 48 trastes cantidad imposible de ejecutar en un instrumento de cuerda puesto que la medida de el ultimo traste seria de 0**,**210471327 cms y la distancia del puente a este traste de 3.75 cms distancias que no permitirían ejecutar un instrumento de estas características.

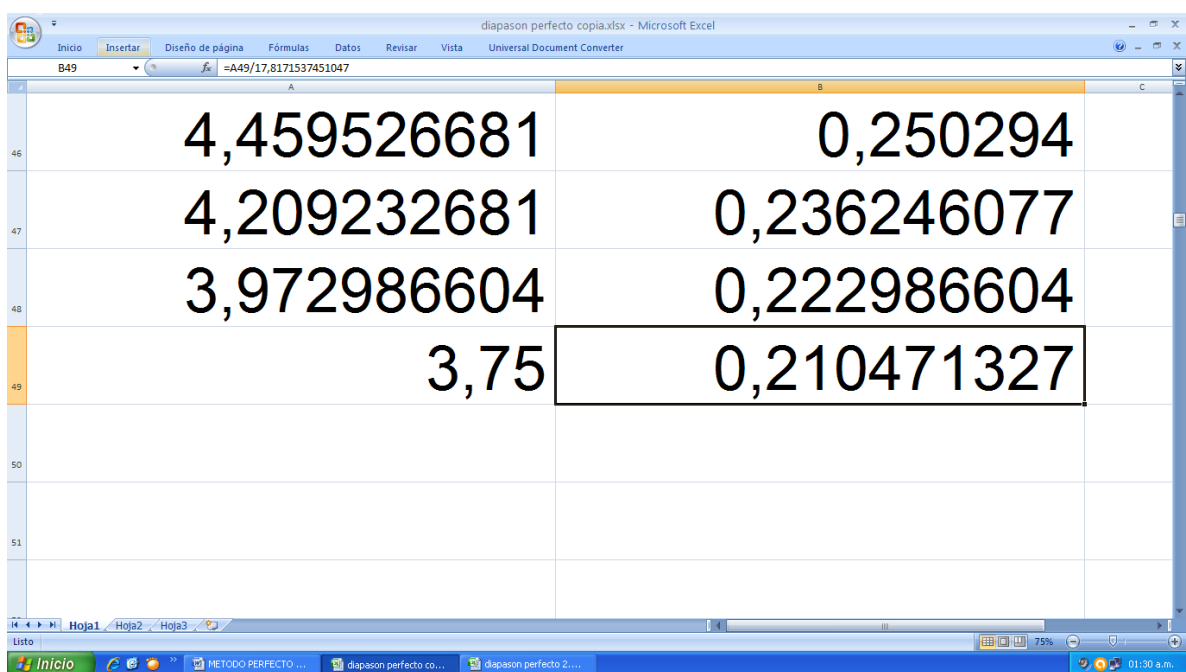

Pero se puede comprobar que el traste 12 quedaría a 30cms, exactamente la mitad de la distancia total y el traste 24 a 15 cms y el traste 36 a 7.5 cms y el traste numero 48 a 3.75 cms exactamente la mitad, de la distancia anterior.

Los valores arrojados por Excel utilizando este sistema se muestran en la siguiente tabla:

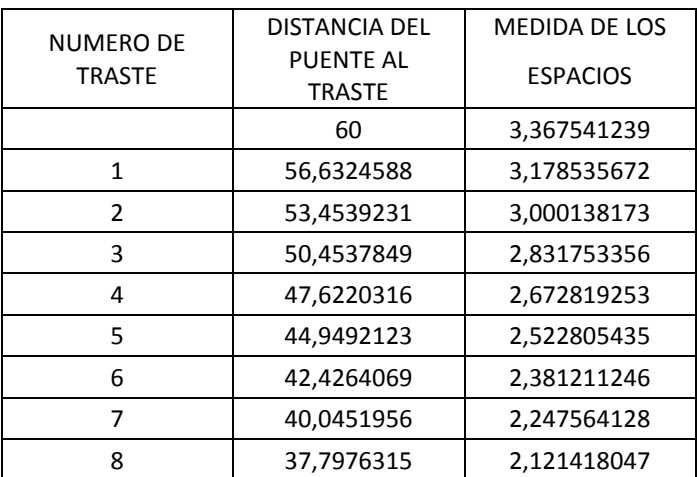

<span id="page-53-0"></span>Tabla 1 Distancias exactas

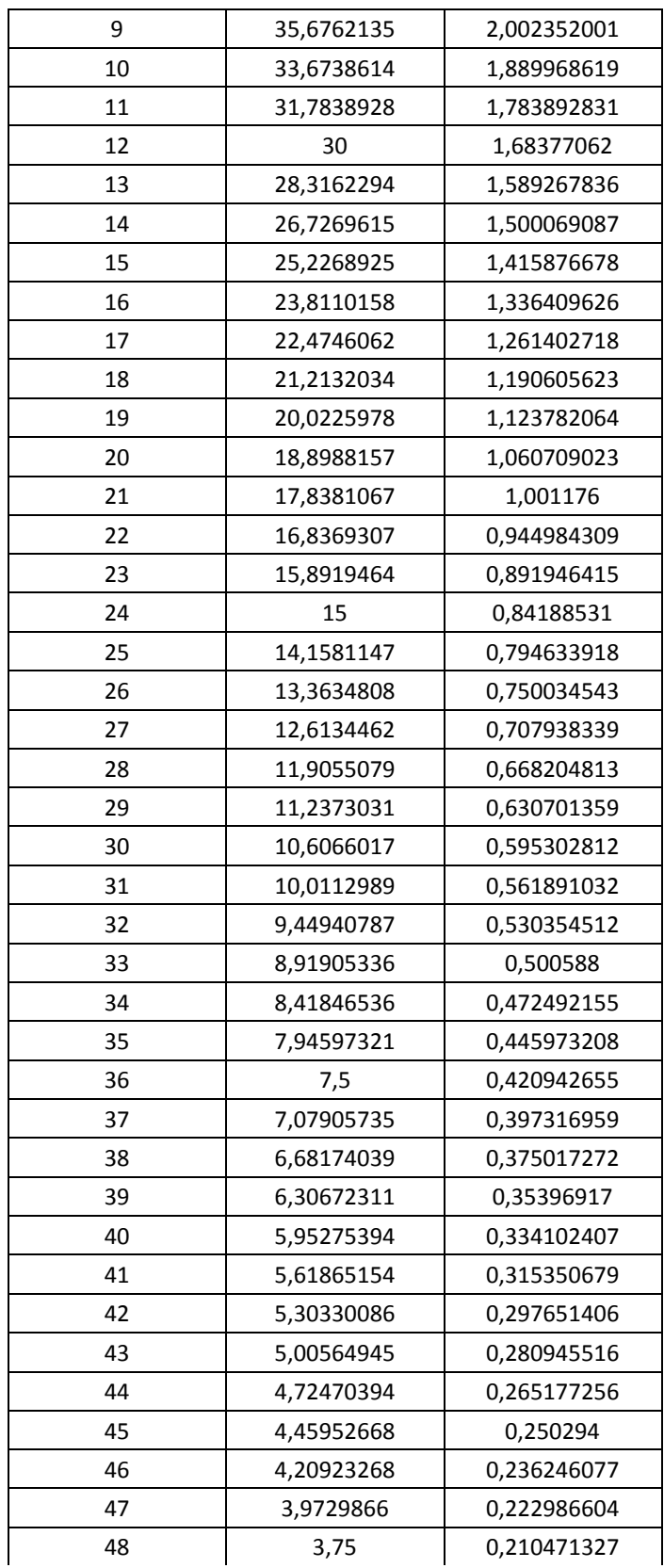

Este calculo se realiza únicamente por comprobar la exactitud de la propuesta ya que en la mayoría de instrumentos de cuerda se utiliza trastes hasta el numero 24.

Estas medidas están sacadas con nueve decimales de milímetro, medida que proporciona suficiente confianza en el cálculo.

Posteriormente se trazo las medidas que arrojó Excel en un proyecto de corelDRAW de la siguiente manera:

Se abre el programa Excel y en el un documento cuyas medidas deben ser de 70 cms por 100 cms ya que esta es la medida de un pliego de cartulina.

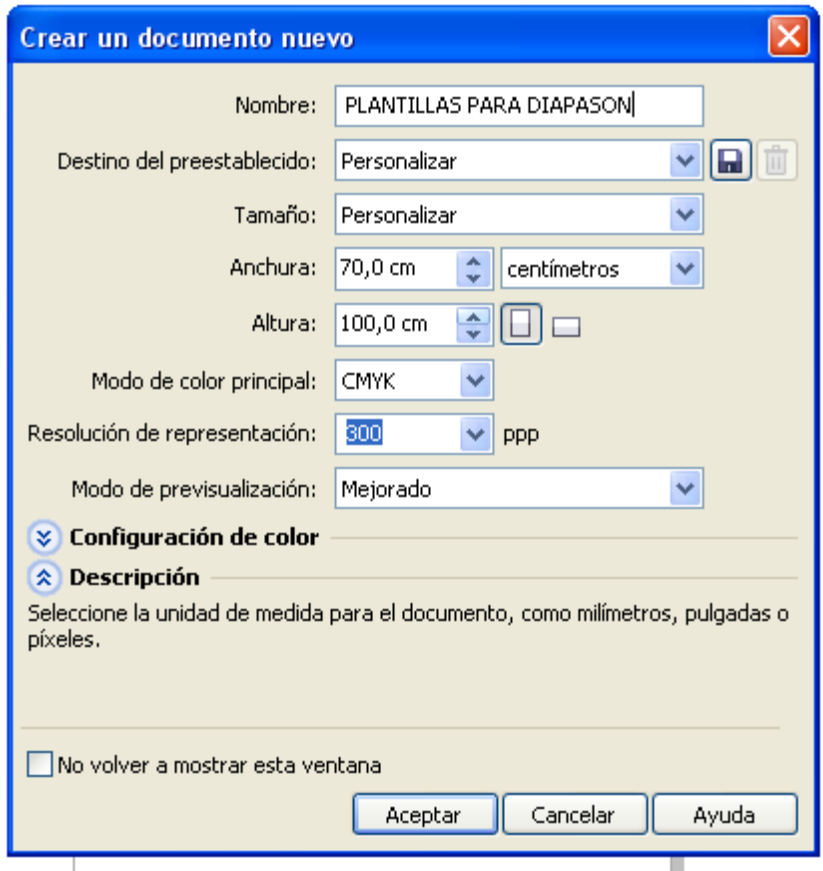

Luego con ayuda de la herramienta línea de 2 puntos se traza una línea horizontal muy fina de cualquier dimensión en la hoja de trabajo

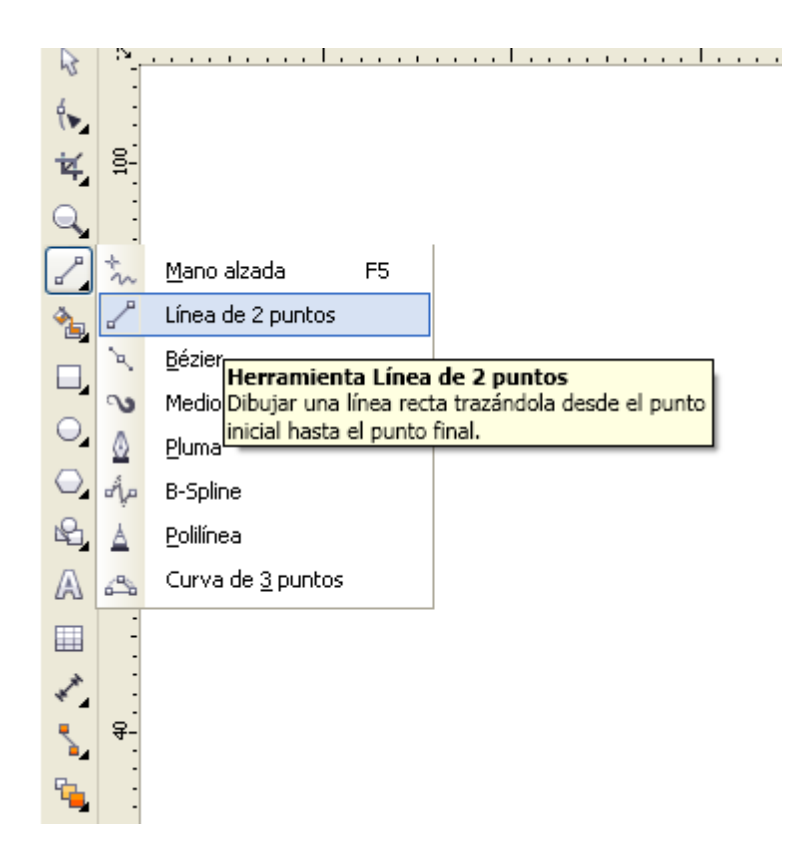

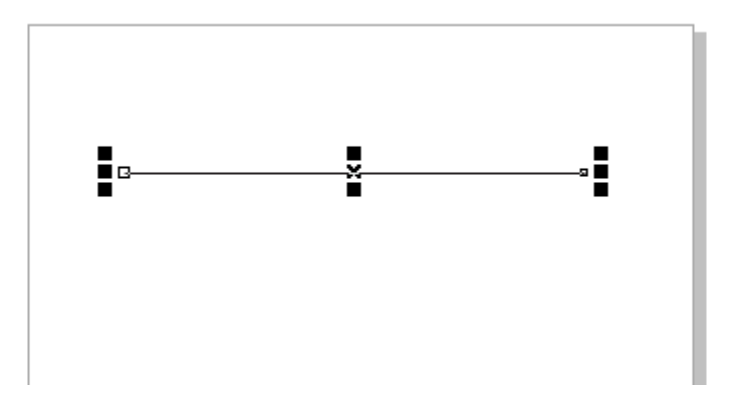

Posteriormente se define el largo real de la línea que en este caso será de 60 cms

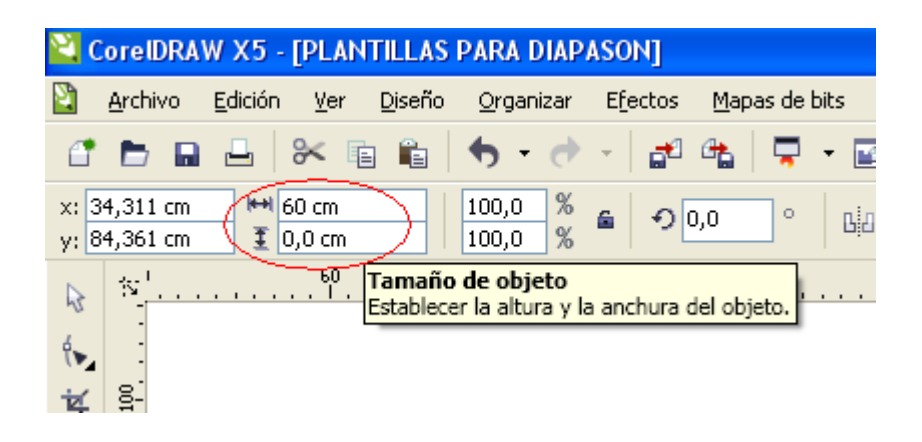

Se procede a realizar otra línea pero esta vez vertical con ayuda de la herramienta línea de 2 puntos

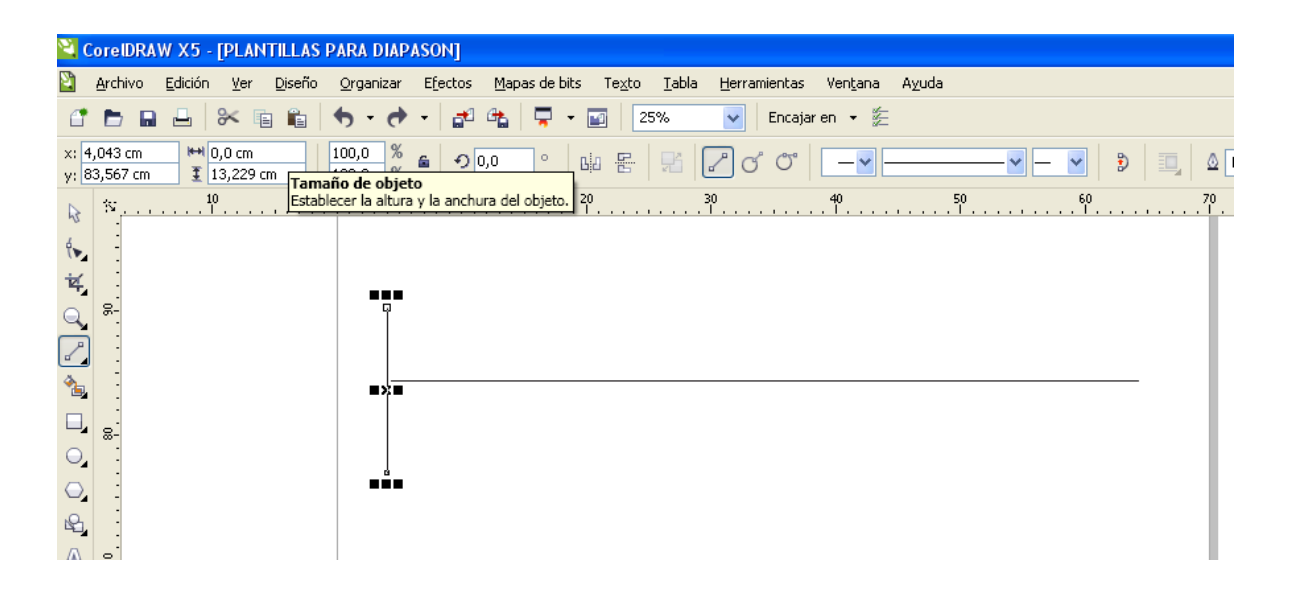

Luego se la dimensiona de la siguiente manera.

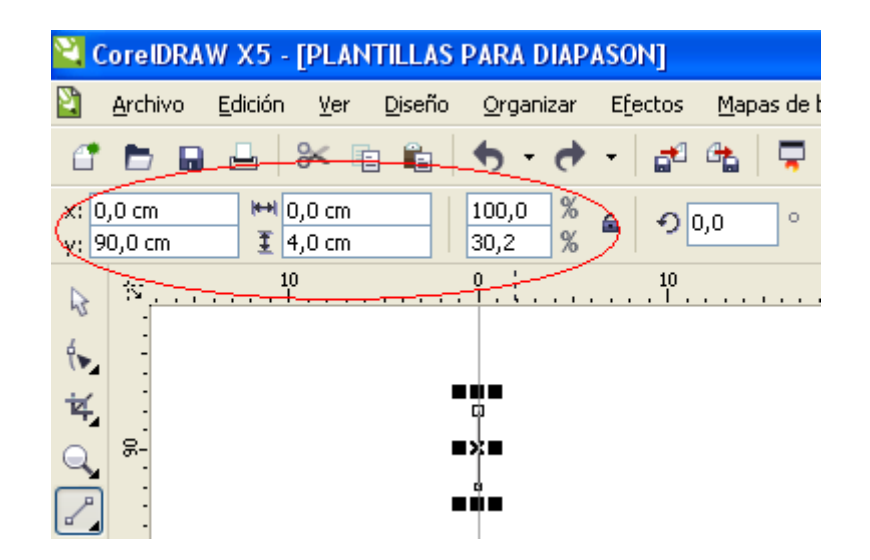

Y luego se desplaza la línea horizontal para que quede alineada con la vertical.

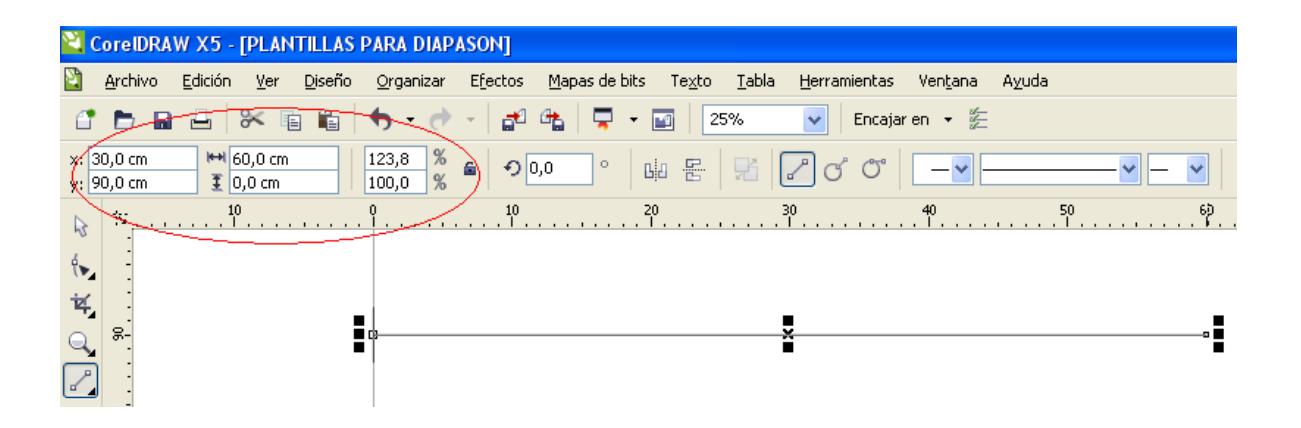

Posteriormente se copia la línea vertical para ubicarla a 60cm quedando como resultado la siguiente imagen.

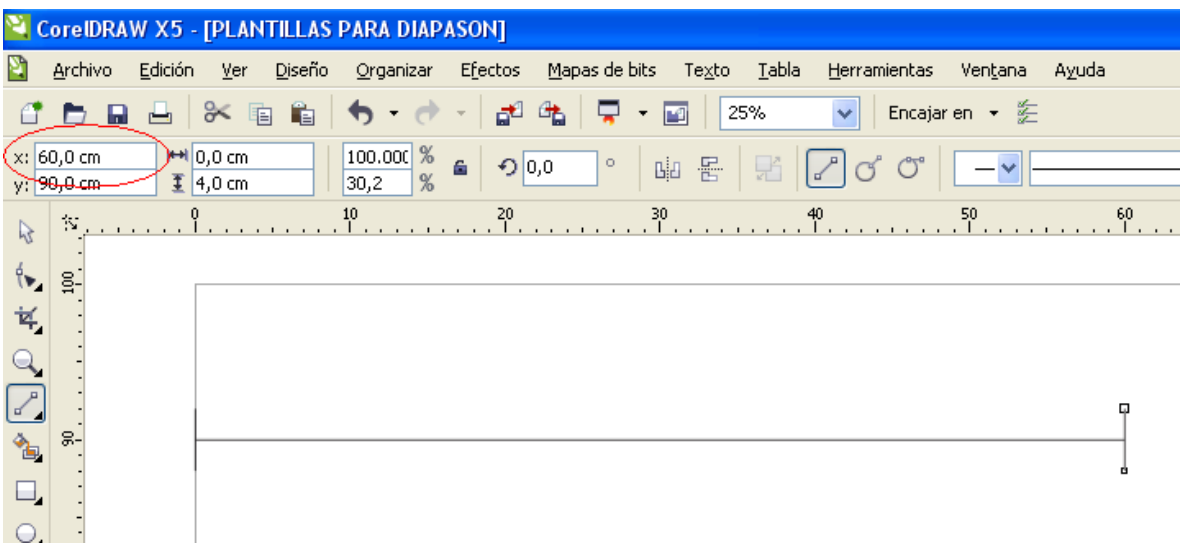

Se copia la línea y se la ubica en la primera distancia encontrada con Excel en este caso 56,6324588 cms.

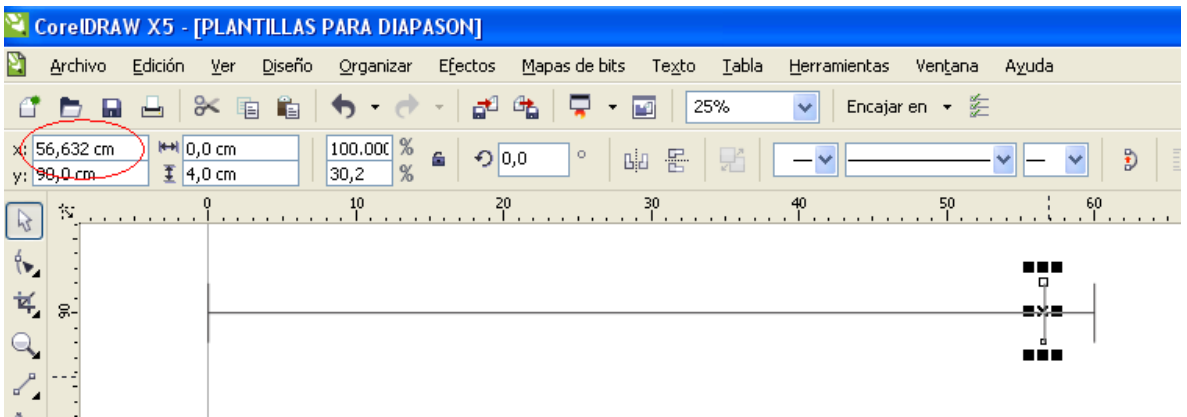

Se repite el procedimiento el numero de veces como trastes se necesite.

Posteriormente se tuvo en cuenta la distancia de compensación con la cual se modifico el primer traste trazado.

Luego se agrupó todas las líneas y se obtuvo la plantilla cuyo resultado es el siguiente:

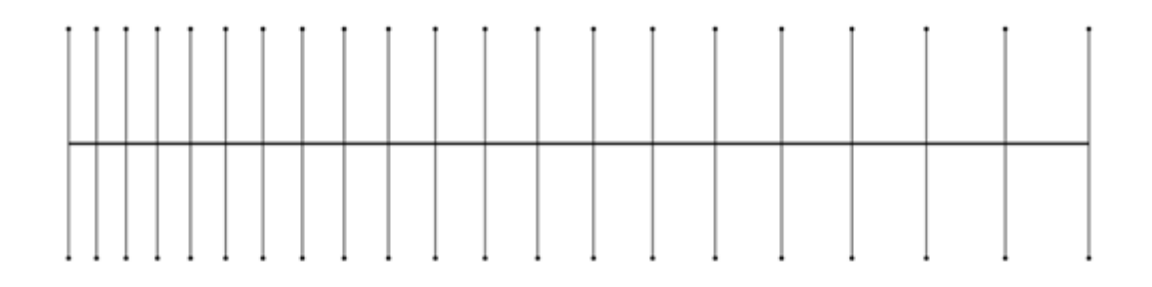

Esta plantilla puede ser modificada en su longitud y utilizada para hacer diapasones de infinidad de tamaños.

Para la prueba final se llevo a un plotter un primer archivo con la plantilla con la medida de 65 centímetros la cual fue impresa y utilizada para la construcción de una guitarra teniendo en cuenta todas las sugerencias que hay en el capitulo de afinación.

Se experimentó ampliando o reduciendo el tamaño de la plantilla y se comprobó que al hacerlo se pueden obtener medidas para diapasones de diferentes largos permitiendo fabricar instrumentos personalizados.

<span id="page-60-0"></span>En otro archivo se copio y pego la plantilla con diferentes medidas desde 30 hasta 65 centímetros y se la llevó a un plotter se imprimieron las plantillas las cuales fueron recortadas por separado y se las utilizo para la fabricación de varios instrumentos entre ellos una mandolina un charango y varias guitarras después del éxito con estas medidas el lutier adoptó este nuevo sistema en la fabricación de sus instrumentos musicales.

#### **CONSIDERACIONES RECOPILADAS DE LUTIERES.**

La madera tiene que ser de buena calidad, las medidas de la caja de resonancia porque de esto depende que el instrumento sueñe con el color y volumen que se quiere y las medidas del diapasón tal vez las más importantes puesto que si estas medidas no son las correctas el instrumento sonará desafinado y no servirá que este el resto este bien.

Las maquinas hacen que el trabajo sea más rápido y preciso pero no se consiguen estas máquinas con facilidad en Colombia y traerlas de otras partes del mundo es demasiado costoso

La mayoría delos lutieres de San Juan de Pasto utilizan un compás, una regla y papel para sacar las diferentes plantillas de los instrumentos de cuerda pulsada y el proceso es el siguiente:

Se toma la medida que necesita calcular y se traza una línea de esa medida en el papel. Luego esa medida se la divide por 18 y el resultado de esa división es la medida del primer traste. Esa medida se la traza en la línea principal y en la parte superior de la línea. Después se traza una diagonal entre la línea que se trazó encima de la principal y el otro extremo de la línea. Después se mide con el compás de la línea principal a la diagonal y esa dimensión se la marca en la línea principal de esta nueva medida trazada en la línea principal se toma la medida hasta la diagonal y esta medida se la vuelve a trazar en la línea principal estos trazos que se realizan en la línea principal son las distancias de los trastes y por este motivo se debe repetir este proceso hasta el traste 12, se comprueba que sea exactamente la mitad de toda la medida, de no ser así se tendría que repetir todo el proceso.

Cuando los lutieres se inician en este trabajo es porque alguien se lo enseño y es que han utilizado siempre.

El proceso tradicional es bastante demorado y algunas veces no queda tan exacto provocando así las fallas de afinación en el diapasón.

Las plantillas que se pueden hacer con esta propuesta son exactas y se pueden hacer varias al mismo tiempo de manera rápida.

#### **CONCLUSIONES**

<span id="page-63-0"></span>Con el desarrollo de esta propuesta se encontró una manera más sencilla mas rápida y exacta para calcular y diseñar plantillas para diferentes instrumentos de cuerda los cuales no presentan fallas en su diapasón y aseguran una perfecta afinación.

Se puede utilizar una plantilla teniendo en cuenta las medidas del tronco y los brazos de la persona para fabricar un instrumento cómodo en el caso de un niño en crecimiento esto permitiría de alguna manera que no adopte posturas incorrectas y facilitaría su aprendizaje y ejecución.

La inversión en la elaboración de plantillas con esta alternativa representa ganancia para el lutier puesto que el tiempo y dinero invertido en el diseño es mínimo y la calidad de la plantilla es excelente permitiendo realizar instrumentos de mejor calidad.

Los instrumentos de la prueba piloto realizados con estas plantillas fueron probados con afinador electrónico y se verifico que no fallan a diferencia de los construidos de la manera artesanal.

### **BIBLIOGRAFIA**

<span id="page-64-0"></span>ALCARAZ IBORRA, Mario & Díaz Soto, Roberto: *La guitarra: Historia, organología y repertorio*. Alicante - España, Editorial Club Universitario, 2010. 209 páginas, ISBN: 978-84-8454-903-1 páginas 15 y 16.

#### **WEBGRAFIA**

<span id="page-65-0"></span>[En línea] < http://www.frudua.com/trastes\_guitarra.htm> viernes, 17 de abril de 2015

[En línea]< http://www.miacorde.com/news/diapason-guitarra-clasica-famenca.html > sábado, 18 de abril de 2015

[En línea] < [http://www.luispayno.es/colabora/traste\\_ubica.htm](http://www.luispayno.es/colabora/traste_ubica.htm) > viernes, 17 de abril de 2015

[En línea] < [http://www.luispayno.es/colabora/traste\\_ubica.htm](http://www.luispayno.es/colabora/traste_ubica.htm) > viernes, 17 de abril de 2015

[En línea] < http://www.taringa.net/comunidades/de-guitarras/5532437/Lutheria-Entrastado-de-diapasones.html > viernes, 17 de abril de 2015

[En línea] < http://www.queesexcel.net/ > viernes, 17 de abril de 2015

[En línea] < http://http://www.definicionabc.com/tecnologia/coreldraw.php/ > viernes, 10 de julio 2015

### **ANEXOS**

<span id="page-66-1"></span><span id="page-66-0"></span>**Anexo 1. Formato de Entrevista a lutieres:**

- **¿Cuáles cree que son los factores que determinan la calidad en el sonido en un instrumento de cuerda pulsada?**
- **¿Cómo se podría mejorar la calidad del diapasón en la construcción artesanal de instrumentos de cuerda pulsada?**
- **¿Cuáles son los métodos que usted utiliza para calcular diapasones de instrumentos de cuerda pulsada?**
- **¿Dónde aprendió esos métodos?**
- **¿Qué dificultades se presentan en el cálculo de diapasones de instrumentos de cuerda pulsada?**
- **¿Las plantillas que propone esta alternativa le parecen adecuadas?**
- <span id="page-66-2"></span> **¿Es funcional la utilización de la tecnología para el cálculo de diapasones de instrumentos de cuerda pulsada?**

# **Anexo 2. Matriz de categorización:**

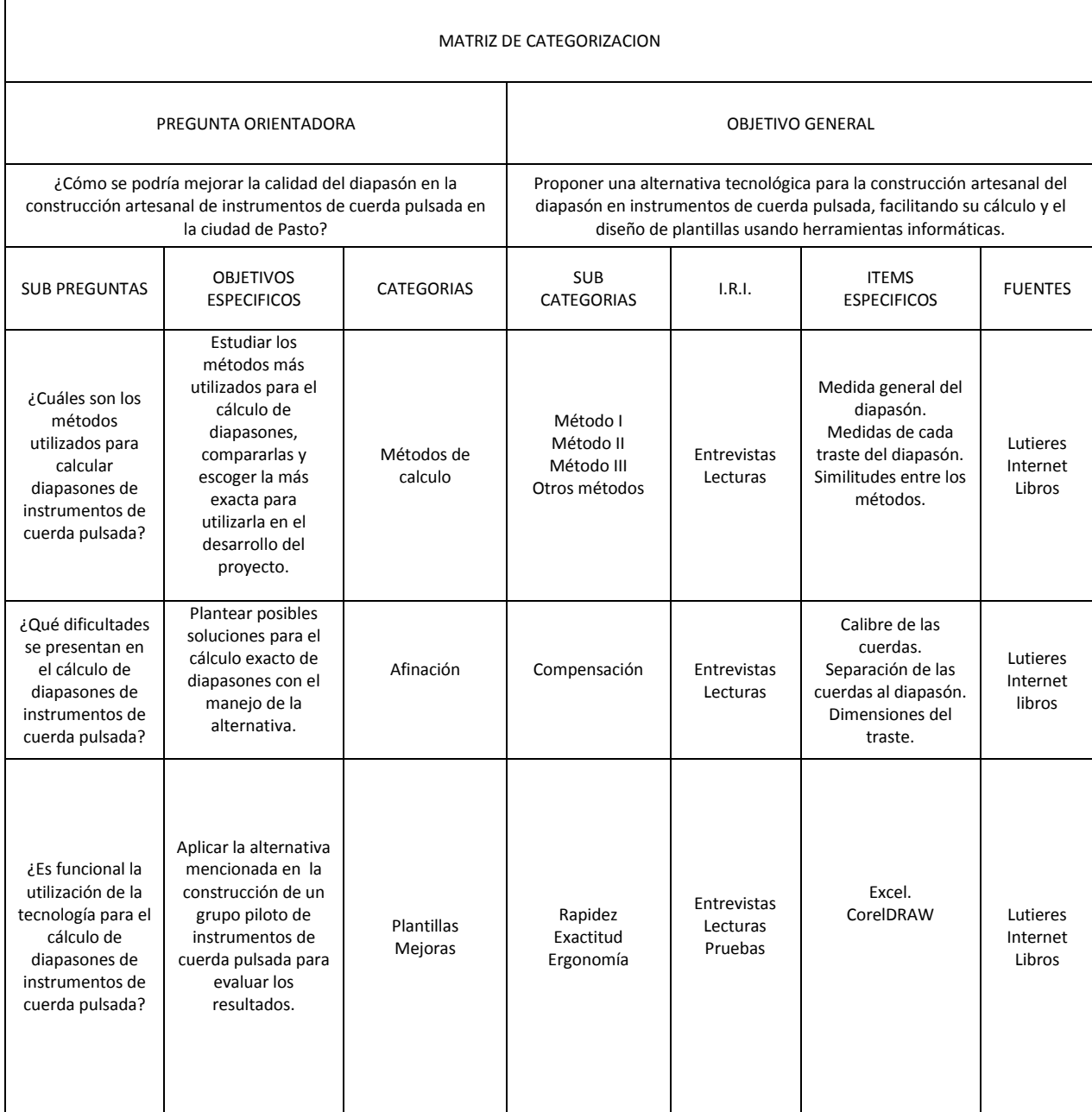